## **EDITAL PREGÃO ELETRÔNICO Nº 007/2019 Processo S/N**

Torna-se público, para conhecimento dos interessados, que a Fundação de Apoio à Universidade Federal de São João del Rei, sediada na Praça Frei Orlando, nº 170, Centro, São João del Rei, Minas Gerais, por meio de seu Presidente, Sr. Prof. Bezamat de Souza Neto, realizará licitação, na modalidade PREGÃO, na forma ELETRÔNICA, do tipo **MENOR PREÇO GLOBAL**, nos termos da Lei nº 10.520, de 17 de julho de 2002, do Decreto nº 5.450, de 31 de maio de 2005, da Lei Complementar n° 123, de 14 de dezembro de 2006, do Decreto n° 8.538, de 06 de outubro de 2015, aplicando-se, subsidiariamente, a Lei nº 8.666, de 21 de junho de 1993, e as exigências estabelecidas neste Edital e seus anexos.

**DATA DO CERTAME**: 16/10/2019 **HORÁRIO**: 09:30h **LOCAL**: COMPRASNET - COMPRASGOVERNAMENTAIS

## **1 – DO OBJETO**

**1.1 –** Contratação de empresa especializada na prestação de serviços aplicados ao desenvolvimento de software, compreendendo as atividades de desenvolvimento de sistemas voltados ao ensino a distância para o Núcleo de Educação a Distância (NEAD-UFSJ), conforme especificações constantes neste Termo de Referência. – Anexo I, deste Edital.

# **2 – DA PARTICIPAÇÃO**

**2.1 –** Poderão participar desta licitação empresas que estejam regularmente estabelecidas, e que estejam previamente credenciadas no Sistema de Cadastramento Unificado de Fornecedores – SICAF, e perante o provedor do sistema eletrônico no sítio [www.comprasnet.gov.br](http://www.comprasnet.gov.be/) do Ministério do Planejamento, Orçamento e Administração.

**2.1.1 –** Para ter acesso ao sistema eletrônico, os interessados em participar deste **Pregão** deverão dispor de chave de identificação e senha pessoal, obtidas junto ao provedor do sistema, onde também deverão informar-se a respeito do seu funcionamento e regulamento e receber instruções detalhadas para sua correta utilização.

**2.1.2 –** O cadastramento no SICAF poderá ser realizado pelos interessados em qualquer unidade de cadastramento dos órgãos ou entidades integrantes do SISG - Sistema de Serviços Gerais.

**2.3 –** Participarão deste Pregão, os interessados que atenderem a todas as exigências, inclusive quanto à documentação, constante deste Edital e seus Anexos.

## **2.5 – Não será admitida nesta licitação a participação de empresas:**

**2.5.1 –** Concordatárias ou em processo de falência, de recuperação judicial ou recuperação extrajudicial, sob concurso de credores, em dissolução ou em liquidação;

**2.5.2 –** Que estejam com o direito de licitar e contratar com os Munícipios, Estados

e União **SUSPENSOS**;

**2.5.3 –** Empresa que tenha sido declarada inidônea para licitar ou contratar com a Administração Pública, enquanto perdurarem os motivos da punição ou até que seja promovida a reabilitação perante a própria autoridade que aplicou a penalidade;

**2.5.4** – Que estejam reunidas em consórcio, qualquer que seja sua forma de constituição;

**2.5.5 –** Empresas estrangeiras que não possuem sede, filial ou representação comercial que atuem comercialmente no Brasil;

**2.5.6 –** Sociedades Cooperativas, considerando os termos do artigo 4º da IN/SLTI/MPOG nº 02/2008, e considerando as disposições do Termo de Conciliação Judicial entre o Ministério Público do Trabalho – MPT e a Advocacia Geral da União – AGU.

**2.6 –** Como requisito para participação neste Pregão, a licitante deverá declarar, em campo próprio do sistema eletrônico, que está ciente e concorda com as condições contidas no Edital e seus anexos e que cumpre plenamente os requisitos de habilitação definidos neste Edital.

**2.6.1 –** A declaração falsa relativa ao cumprimento dos requisitos de habilitação e à proposta sujeitará a licitante às sanções previstas neste Edital.

# **3 – DA REPRESENTAÇÃO E DO CREDENCIAMENTO**

**3.1 –** O [credenciamento](http://www.comprasnet.gov.br/) dar-se-á pela atribuição de chave de identificação e de senha, pessoal e intransferível, para acesso ao sistema eletrônico (no sítio www.comprasnet.gov.br).

**3.2 –** O credenciamento da licitante dependerá de registro cadastral atualizado no Sistema de Cadastramento Unificado de Fornecedores – SICAF.

**3.3 –** O credenciamento junto ao provedordo sistema implica a responsabilidade legal da licitante ou seu representante legal e a presunção de sua capacidade técnica para realização das transações inerentes ao Pregão Eletrônico. (§ 6º do art. 3º do Decreto nº 5.450/2005).

**3**.**4 –** O uso da senha de acesso pela licitante é de sua responsabilidade exclusiva, incluindo qualquer transação efetuada diretamente ou por seu representante, não cabendo ao provedor do sistema ou a FAUF, promotor da licitação, responsabilidade por eventuais danos decorrentes de uso indevido da senha, ainda que por terceiros. (§ 5º do art. 3º do Decreto nº 5.450/2005).

# **4 – DAS RESPONSABILIDADES DO LICITANTE**

**4.1 –** A licitante será responsável por todas as transações que forem efetuadas em seu nome no sistema eletrônico, assumindo como firmes e verdadeiras suas propostas e lances.

**4.2 –** Incumbirá ainda à licitante acompanhar as operações no sistema eletrônico durante o processo licitatório, ficando responsável pelo ônus decorrente da perda de negócios diante da inobservância de quaisquer mensagens emitidas pelo sistema ou de sua desconexão. (inciso IV do art. 13, do Decreto nº 5.450/2005).

**4.3 –** Enquanto a sessão pública estiver aberta as licitantes participantes deverão estar logadas para futuras comunicações/esclarecimentos, via chat, que por ventura houver necessidade a ser feito pelo Pregoeiro, estando ciente dos prejuízos que a não observação deste procedimento poderá acarretar a sua empresa.

**4.4 –** A participação no Pregão dar-se-á por meio da digitação da senha privativa do licitante e subsequente encaminhamento da proposta de preços, no valor global sendo lançado no sistema, conforme sistemática do Registro de Preços, o valor unitário, a partir da publicação do Edital, **exclusivamente por meio do sistema eletrônico** (inciso VI do art. 13º do Decreto nº 5.450/2005).

**4.5 –** Como requisito para a participação no Pregão a licitante deverá manifestar em campo próprio do sistema eletrônico, que cumpre plenamente os requisitos de habilitação e que sua proposta está em conformidade com as exigências do instrumento convocatório.

**4.6 –** A declaração falsa relativa ao cumprimento dos requisitos de habilitação e proposta sujeitará o licitante às sanções previstas no Decreto nº 5.450/2005 ou Lei nº 8.666/93.

# **5 – DO REGISTRO DA PROPOSTA NO SISTEMA ELETRÔNICO**

**5.1 –** A licitante deverá registrar a proposta conforme disposto para modalidade Registro de Preços com descrição do objeto ofertado e o preço unitário do item, observado a quantidade estimada para a aquisição, até a data e hora marcadas para abertura da sessão, exclusivamente por meio do sistema eletrônico, quando, então, encerrar-se-á, automaticamente, a fase de recebimento de propostas.

**5.1.1** – Até a abertura da sessão, a licitante poderá retirar ou substituir a proposta anteriormente registrada;

**5.1.2 –** Após o registro da proposta, não caberá desistência, salvo por motivo justo decorrente de fato superveniente e aceito pelo Pregoeiro ou por autoridade competente do MDA;

**5.1.3 –** O registro da proposta de preço pela licitante implica, de forma irrevogável e irretratável, nas seguintes declarações:

**I –** ciência e compromisso de que cumpre plenamente os termos do Edital e anexos, especialmente nos aspectos de habilitação e exeqüibilidade da proposta de preços;

**II –** ciência e compromisso de que os preços contidos na proposta apresentada incluem todos os custos e despesas, tais como e sem se limitar a: custos diretos e indiretos, tributos incidentes, encargos sociais, seguros e outros necessários ao cumprimento integral do objeto deste Edital e anexos;

**III –** ciência e aceitação integral das condições estabelecidas neste Edital e

anexos;

**IV –** validade da proposta pelo prazo não inferior a 90 (noventa) dias, a contar da data de abertura deste Pregão.

**5.2 –** O pregoeiro poderá, caso julgue necessário, solicitar maiores esclarecimentos sobre a composição dos preços propostos;

**5.3 –** O pregoeiro caso entenda pertinente poderá realizar diligências para sanas pequenos vícios.

## **6 – DA ABERTURA DAS PROPOSTAS**

**6.1 –** A partir do horário previsto no preâmbulo deste Edital e em conformidade com o subitem 4.4, terá início à sessão pública do **Pregão Eletrônico nº007/2019**, com a divulgação dos preços, de acordo com o Decreto nº 5.450/2005.

# **7 – DA FORMULAÇÃO DOS LANCES**

**7.1 –** Classificadas as propostas, após a abertura do pregão, o pregoeiro dará início à fase competitiva quando então os licitantes poderão encaminhar lances exclusivamente por meio do sistema eletrônico;

**7.2 –** No que se refere aos lances, o licitante será imediatamente informado do seu recebimento e do valor consignado no registro;

**7.3 –** As licitantes poderão oferecer lances sucessivos, observados o horário fixado para abertura da sessão e as regras estabelecidas no Edital;

**7.4 –** O licitante somente poderá oferecerlance inferior ao último por ele ofertado e registrado pelo sistema;

**7.5 –** Não serão aceitos dois ou mais lances iguais, prevalecendo aquele que for recebido e registrado em primeiro;

**7.6 –** Durante a sessão pública, os licitantes serão informados, em tempo real, do valor do menor lance registrado, vedada a identificação do licitante;

**7.7 –** A etapa de lances da sessão pública será encerrada por decisão do pregoeiro;

**7.8 –** O sistema eletrônico encaminhará aviso de fechamento iminente dos lances, após o que transcorrerá período de tempo de até trinta minutos, aleatoriamente determinado, findo o qual será automaticamente encerrada a recepção de lances;

**7.9** – No caso de desconexão do Pregoeiro, no decorrer da etapa de lances, se o sistema eletrônico permanecer acessível aos licitantes, os lances continuarão sendo recebidos, sem prejuízos dos atos realizados;

**7.9.1 –** Quando a desconexão persistir por tempo superior a 10 (dez) minutos, a sessão do Pregão na forma eletrônica poderá ser suspensa e será reiniciada somente após comunicação aos participantes.

**7.10 –** Encerrada a etapa de lances, o pregoeiro examinará a proposta classificada em primeiro lugar ou convocada quanto à compatibilidade do preço em relação ao estimado para contratação e verificará a habilitação do licitante conforme disposição do Edital.

# **8 – DO TRATAMENTO FAVORECIDO E DIFERENCIADO ÀS MICROEMPRESAS OU EMPRESAS DE PEQUENO PORTE**

**8.1 –** Em caso de ocorrência de participação de licitante que detenha a condição de microempresa ou de empresa de pequeno porte nos termos da Lei Complementar nº 123, de 14 de dezembro de 2006, serão adotados os seguintes procedimentos:

**8.1.1 –** Será assegurado, como critério de desempate, preferência de contratação para as microempresas e empresas de pequeno porte, entendendo-se por empate aquelas situações em que as propostas apresentadas pelas microempresas e empresas de pequeno porte sejam iguais ou até 5% (cinco por cento) superiores à proposta mais bem classificada;

**8.1.2 –** Para efeito do disposto no subitem acima, ocorrendo o empate, proceder se-á da seguinte forma:

**I –** a microempresa ou empresa de pequeno porte mais bem classificada poderá apresentar proposta de preço inferior àquela considerada vencedora do certame, situação em que será adjudicado em seu favor o objeto licitado;

**II –** não ocorrendo a contratação da microempresa ou empresa de pequeno porte, na forma do inciso anterior, serão convocadas as remanescentes que porventura se enquadrem na hipótese do **subitem 8.1.1**, na ordem classificatória, para o exercício do mesmo direito;

**III –** no caso de equivalência de valores apresentados pelas microempresas e empresas de pequeno porte que se encontrem enquadradas no **subitem 8.1.1**, será realizado sorteio entre elas para que se identifique aquela que primeiro poderá apresentar a melhor oferta;

**8.1.3 –** Na hipótese da não-contratação nos termos previstos no **subitem 8.1.1,** o objeto licitado será adjudicado em favor da proposta originalmente vencedora do certame;

**8.1.3.1 –** o disposto neste item somente se aplicará quando a melhor oferta inicial não tiver sido apresentada por microempresa ou empresa de pequeno porte;

**8.1.4 –** a microempresa ou empresa de pequeno porte mais bem classificada será convocada para apresentar nova proposta no prazo máximo de 5 (cinco) minutos após o encerramento dos lances, sob pena de preclusão.

**8.1.4.1 –** A convocação será feita automaticamente pelo sistema eletrônico à microempresa ou empresa de pequeno porte que tenha declarado a condição de ME ou EPP e que aufere os benefícios da Lei Complementar nº 123/2006.

**8.2 –** As microempresas e empresas de pequeno porte, por ocasião da

participação em certames licitatórios, deverão apresentar toda a documentação exigida para efeito de comprovação de regularidade fiscal, mesmo que esta apresente alguma restrição.

**8.2.1 –** Havendo alguma restrição na comprovação da regularidade fiscal, será assegurado o prazo de 2 (dois) dias úteis, cujo termo inicial corresponderá ao momento em que o proponente for declarado o vencedor do certame, prorrogáveis por igual período, a critério da Administração Pública, para a regularização da documentação, pagamento ou parcelamento do débito, e emissão de eventuais certidões negativas ou positivas com efeito de certidão negativa.

**8.2.2 –** A não-regularização da documentação, no prazo previsto no subitem anterior, implicará decadência do direito à contratação, sem prejuízo das sanções previstas no art. 81 da Lei nº 8.666, de 21 de junho de 1993, sendo facultado à Administração convocar os licitantes remanescentes, na ordem de classificação, para a assinatura do contrato ou outro instrumento jurídico que o substitua, ou revogar a licitação.

## **9 – DO CRITÉRIO DE ACEITABILIDADE E JULGAMENTO DAS PROPOSTAS DE PREÇOS**

**9.1 –** Para julgamento das propostas será adotado o critério de **Menor Preço Global,** sendo analisada a os valores de cada item da proposta de preços, quanto a exequibilidade e/ou inexequibilidade.

**9.2 –** Quando o licitante apresentar preço final inferior a 30% (trinta porcento) da média dos preços ofertados para o mesmo item, e a inexigibilidade da proposta não for flagrante e evidente pela análise da planilha de custos, não sendo possível a sua imediata desclassificação, será realizada diligência(s) para aferir a legalidade e exequibilidade da proposta (§ 5º art.29 da IN nº 02/2008 – MPOG);

**9.3 –** Encerrada a etapa de lances e concluída a negociação, o pregoeiro examinará a proposta da licitante classificada em primeiro lugar ou convocada, onde procederá conforme previsto na legislação;

**9.4** – Não se considerará qualquer oferta de vantagem não prevista neste Edital, inclusive financiamentos subsidiados ou a fundo perdido;

**9.5 –** Será rejeitada a proposta que apresentar valores irrisórios ou de valor zero, incompatíveis com os preços orçados pela Administração acrescidos dos respectivos encargos, exceto quando se referirem a materiais ou instalações de propriedade da licitante, para os quais ela renuncie à parcela ou totalidade da remuneração.

**9.6 –** Se a proposta não for aceitável ou, ainda se a licitante não atender às exigências habilitatórias, o Pregoeiro examinará a proposta subsequente e, assim, sucessivamente, na ordem de classificação, até a apuração de uma proposta que atenda a este Edital e Anexos.

**9.7 –** Erros no preenchimento da planilha não são motivos suficientes para a desclassificação da proposta, quando a Planilha puder ser ajustada sem a necessidade de majoração do preço ofertado, e desde que se comprove que este é suficiente para arcar com os custos da contratação.

# **10 - PROPOSTA DE PREÇOS**

**10.1 –** Encerrada a recepção de lances, a licitante detentora do lance mais vantajoso e ou convocada deverá enviar a proposta de preços (proposta virtual), via sistema Comprasnet, devidamente adequada ao lance, nos formatos, *preferencialmente*, \*.doc (Word 97), ou \*.xls (Excel 97) ou \*.pdf (Adobe Acrobat 7.0), ou \*.org (BrOffice 3.2), *(formatos dos programas habilitados ao Pregoeiro para análise das propostas),* bem como toda a documentação de habilitação, no prazo máximo de até 02 (duas) horas contado a partir da convocação do pregoeiro por meio do CHAT do Sistema Comprasnet, com posterior encaminhamento dos originais e/ou cópia autenticada, no prazo máximo de até 03 (três) dias úteis, para a Sede da Fundação sito a Rua Frei Estevão, n.: 170, Bairro Centro, São João del-Rei, Minas Gerais, CEP36.307-352:.

**10.2 –** A Proposta de Preços deverá ser elaborada de acordo com **Modelo de Proposta de Preços - Anexo IV deste Edital,** em conformidade com as condições estabelecidas no Edital e anexos, bem como a descrição detalhada de valores, a serem utilizados eventualmente pela FAUF, observando-se as seguintes disposições:

**10.2.1 –** Preço unitário e preço totalpara todos os itens constantes no Anexo I deste Edital em moeda corrente nacional (R\$), com até duas casas decimais, expressa em algarismos e por extenso.

**10.2.2 –** A apresentação das propostas implica obrigatoriedade do cumprimento das disposições nelas contidas, assumindo o proponente o compromisso de executar os serviços nos seus termos, bem como fornecer todos os materiais, equipamentos, ferramentas e utensílios necessários, em quantidades e qualidades adequadas à perfeita execução contratual, promovendo, quando requerido, sua substituição;

**10.3 –** Após o recebimento da proposta de preços e documentação de habilitação, encaminhados pela licitante convocada, o pregoeiro encaminhará a área/divisão responsável pela pesquisa mercadológica/demandante do serviço para análise da exequibilidade e/ou inexequibilidade dos valores individuais dos itens da proposta, bem como pronunciamento quanto à documentação relativa á qualificação técnica da licitante.

**10.4 –** Verificada a existência de itens da proposta de preços com valores manifestamente superiores e/ou inexequíveis ou incompatíveis com a Planilha Estimativa de Preços, Anexo III, o pregoeiro procederá conforme o subitem 10.3 deste Edital.

**10.5 –** Caso seja alterado e/ou confirmado os valores propostos da licitante convocada, o pregoeiro encaminhará a área competente para que se manifeste quanto ao posicionamento da licitante referente ao seu preço, onde subsidiará o pregoeiro na sua decisão de aceitar ou não a proposta da licitante.

**10.6 –** Poderão ser acordados pequenos acertos para equalizar valores totais com os unitários, e outros desde que não majore o preço proposto, conforme legislação vigente. (§2º art. 29-A da IN nº02/2008 – MPOG);

# **11 – DA NEGOCIAÇÃO**

**11.1 –** Encerrada a etapa de lances, o pregoeiro poderá encaminhar contraproposta

diretamente à licitante que tenha apresentado o lance mais vantajoso ou convocada, para que seja obtida melhor proposta, observado o critério de julgamento e o valor estimado para a contratação, não se admitindo negociar condições diferentes das previstas neste Edital.

**11.1.1 –** A negociação será realizada por meio do sistema, podendo ser acompanhada pelos demais licitantes.

# **12 – DA HABILITAÇÃO**

**12.1 –** Para habilitação dos licitantes, será exigida, exclusivamente, a documentação relativa :

**I –** habilitação jurídica

**II –** à qualificação técnica

**III –** à qualificação econômico-financeira;

**IV –** à regularidade fiscal.

**V –** cumprimento do disposto no inciso XXXIII do art. 7º da Constituição Federal.

**12.1.1 –** A documentação relativa à habilitação jurídica, conforme o caso, consistirá em:

**I –** cédula de identidade;

**II –** registro comercial, no caso de empresa individual;

**III –** ato constitutivo, estatuto ou contrato social em vigor, devidamente registrado, em se tratando de sociedades comerciais, e, no caso de sociedades por ações, acompanhado de documentos de eleição de seus administradores;

**IV –** inscrição do ato constitutivo, no caso de sociedades civis, acompanhada de prova de diretoria em exercício;

**V –** decreto de autorização, em se tratando de empresa ou sociedade estrangeira em funcionamento no País, e ato de registro ou autorização para funcionamento expedido pelo órgão competente, quando a atividade assim o exigir.

**12.1.2 –** A documentação relativa à regularidade fiscal, conforme o caso, consistirá em:

**I –** prova de inscrição no Cadastro de Pessoas Físicas (CPF) ou no Cadastro Geral de Contribuintes (CGC);

**II –** prova de inscrição no cadastro de contribuintes estadual ou municipal, se houver, relativo ao domicílio ou sede do licitante, pertinente ao seu ramo de atividade e compatível com o objeto contratual;

**III –** prova de regularidade para com a Fazenda Federal, Estadual e Municipal do domicílio ou sede do licitante, ou outra equivalente, na forma da lei;

**IV –** prova de regularidade relativa à Seguridade Social e ao Fundo de Garantia por Tempo de Serviço (FGTS), demonstrando situação regular no cumprimento dos encargos sociais instituídos por lei. (Redação dada pela Lei nº 8.883, de 1994)

**12.1.3 –** A documentação relativa à qualificação técnica consistirá em:

**12.1.3.1 –** As licitantes deverão apresentar, no mínimo, 2 (dois) atestados de capacidade técnica, expedido por pessoa jurídica de direito público ou privado, que comprove que a licitante realizou com bom desempenho a indicação do objeto fornecido que tenha compatibilidade com o objeto desta licitação

, com fornecimento de cópias, em conformidade e semelhança com o descrito neste Termo de Referência.

**12.1.3.1.1 –** O(s) atestado(s) de capacidade técnica deverá(ão) conter, no mínimo, as seguintes informações: identificação da pessoa jurídica e do responsável pela emissão do atestado; identificação da licitante; descrição clara dos serviços prestados. O(s) atestado(s) também deverá(ão) contemplar todos os elementos necessários à comprovação de que os serviços nele(s) constantes são similares/compatíveis com os exigidos neste Termo de Referência.

**12.1.4 –** A documentação relativa à qualificação econômico-financeira será aferida:

**12.1.4.1 –** Com base nos índices de Liquidez Geral (LG), Solvência Geral (SG) e Liquidez Corrente (LC) iguais ou maiores que 1 (um).

**12.1.4.2 –** Caso as empresas não comprovem a boa situação financeira nos moldes estabelecidos no item anterior, essas deverão comprovar o capital mínimo de 10% do montante da sua Proposta Comercial, de acordo com os §§ 2º e 3º do art. 31 da Lei nº 8.666/93.

**12.2 –** A Habilitação das licitantes (regularidade fiscal, qualificação econômico-financeira e habilitação jurídica) poderá ser comprovada por meio de prévia e regular inscrição cadastral no SICAF, desde que os documentos comprobatórios estejam validados e atualizados;

**12.3 –** Para fins de habilitação, a licitante deverá apresentar, ainda, a seguinte documentação complementar:

**12.3.1 –** Declaração de Inexistência de Fato Impeditivo à Habilitação, atestando a inexistência de circunstâncias que impeçam a empresa de participar do processo licitatório, assinada por sócio, dirigente, proprietário ou procurador da licitante, com o número da identidade do declarante, conforme modelo no **Anexo III - A** deste Edital;

**12.3.2 –** Declaração de que a empresa não utiliza mão-de-obra direta ou indireta de menores, conforme disposições contidas na Lei nº 9.854, de 27 de outubro de 1999 conforme Modelo **Anexo III – B** deste Edital.

**12.3.3 –** Declaração de Elaboração Independente de Proposta, conforme modelo no **Anexo III – C** deste Edital. (Instrução Normativa nº 02, SLTI/MPOG de 16 desetembro de 2009).

## **12.4 –** Disposições Gerais da Habilitação

**12.4.1 –** A empresa ou sociedade estrangeira em funcionamento no país deverá apresentar também o decreto de autorização ou o ato de registro ou autorização para funcionamento expedido pelo órgão competente, quando a atividade assim o exigir.

**12.4.2 –** Os documentos necessários à habilitação poderão ser apresentados em original ou em cópia autenticada por cartório competente ou publicação em Órgão da imprensa oficial ou em cópias simples, desde que acompanhadas dos originais, para conferência pelo Pregoeiro.

**12.4.3 –** Não serão aceitos "protocolos de entrega" ou "solicitação de documento" em substituição aos documentos requeridos no presente Edital e seus Anexos.

**12.4.4 –** Serão inabilitadas as empresas que não atenderem às disposições contidas neste Edital e seus Anexos.

**12.4.5** – Os documentos exigidos para habilitação que não estejam contemplados no SICAF, inclusive quando houver a necessidade de envio de anexos ou outros documentos deverão ser enviados para o e-mail comprasfauf3@ufsj.edu.br (scaneados), no prazo definido no subitem 10.1 ou outro, caso o Pregoeiro entenda necessário, após solicitação pelo sistema eletrônico.

## **13 – DA IMPUGNAÇÃO DO ATO CONVOCATÓRIO E DOS PEDIDOS DE ESCLARECIMENTOS**

**13.1 -** Até 02 (dois) dias úteis antes da data fixada para a abertura da sessão pública, qualquer pessoa poderá também impugnar o ato convocatório do Pregão, por meio eletrônico via internet, no endereço comprasfauf3@ufsj.edu.br, no horário das 9h30m às 17h30mim, de segunda-feira a sexta-feira.

**13.1.1 –** Não serão reconhecidas as impugnações interpostas fora dos prazos legais.

**13.1.2 –** Caberá ao Pregoeiro, auxiliado pela área demandante do objeto (se for o caso), decidir sobre a impugnação, no prazo de 24 (vinte e quatro) horas, contados a partir da data/hora do recebimento do mesmo.

**13.1.3 –** Acolhida à impugnação contra o ato convocatório, será designada nova data para a realização do certame, exceto quando, inquestionavelmente, a alteração não afetar a formulação das propostas.

**13.2 –** Os pedidos de esclarecimentos referentes ao processo licitatório deverão ser enviados ao Pregoeiro, até 03 (três) dias úteis anteriores à data fixada para a abertura da sessão pública, exclusivamente por meio eletrônico via internet, no endereço comprasfauf3@ufsj.edu.br, no horário das 9h30 às 17h30, de segunda-feira a sexta-feira.

# **14- DOS RECURSOS/VISTAS AO PROCESSO**

**14.1 –** Declarado o vencedor, qualquer licitante poderá, durante a sessão pública, de forma imediata e motivada, em campo próprio do sistema, manifestar sua intenção de recorrer, quando lhe será concedido o prazo de 03 (três) dias para apresentar as razões de recurso, ficando os demais licitantes, desde logo, intimados para, querendo, apresentarem contra-razões em igual prazo, que começará a contar do término do prazo do recorrente, sendo-lhes assegurada vista imediata dos elementos indispensáveis à defesa dos seus interesses;

**14.2 –** A falta de manifestação imediata e motivada da licitante importará na desistência do direito de recurso e adjudicação do objeto pelo Pregoeiro ao vencedor;

**14.3 –** O acolhimento do recurso importará a invalidação apenas dos atos insuscetíveis de aproveitamento;

**14.4 –** Os autos do processo permanecerão com vista franqueada aos interessados no setor de Licitações e Contratos, localizada na sede da FAUF, a Rua Frei Estevão, n.:xxxxxx, Bairro Centro, no horário das 9h30 às 11h30 e das 14h30 às 17h30, de segunda-feira a sexta-feira.

**14.4.1 –** As vistas aos autos e/ou cópias deverão ser solicitadas via formulário fornecido pela FAUF, a qual será submetida a autorização do Presidente da FAUF;

**14.4.2 –** Após a devida autorização de vistas ao processo será agendado, junto ao requerente, data e hora para disponibilização do processo a qual também será designado servidor responsável para acompanhamento;

**14.4.3 –** Caso seja solicitado cópia de quaisquer partes dos autos, também será necessário a devida formalização via formulário fornecido pela FAUF, a qual será submetida à autorização do Presidente, e se for o caso o devido pagamento dos custos das cópias;

**14.4.4 –** Em casos especiais e devidamente justificado os referidos pedidos de vistas e/ou cópias poderão ser solicitados a manuscrito, onde também deverá ser autorizado pela autoridade da FAUF.

## **15 – DA ADJUDICAÇÃO**

**15.1 -** Constatado o atendimento das exigências fixadas no Edital e seus Anexos, a licitante será declarada vencedora, sendo-lhe adjudicado o objeto do Certame.

## **16 – DAS OBRIGAÇÕES DA CONTRATADA**

**16.1 –** A Contratada comprometer-se-á a cumprir as obrigações relacionadas na Cláusula Sétima – Das Obrigações da Contratada, Anexo III deste Edital.

## **17 – DAS OBRIGAÇÕES DA CONTRATANTE**

**17.1 – A FAUF** comprometer-se-á a cumprir as obrigações relacionadas na Cláusula Décima Primeira – Das Obrigações da Contratante, Anexo VI deste Edital.

## **18 – DO INSTRUMENTO CONTRATUAL**

**18.1 –** Para garantir o fiel cumprimento das obrigações assumidas e sem prejuízo do disposto nos Capítulos III e IV da Lei nº 8.666 de 1993, será formalizado instrumento de contrato, entre a licitante vencedora do Pregão e a FAUF, referente a prestação dos serviços objeto deste Edital, onde será especificado todos os itens necessários para execução do objeto licitado.

**18.2 –** A execução do Contrato será acompanhada e fiscalizada por funcionário da FAUF a ser nomeado, o qual anotará, em registro próprio, todas as ocorrências relacionadas com a sua execução, determinando o que for necessário à regularização das faltas observadas, e atestará a (s) Nota (s) Fiscal (is)/Fatura (s), para fins de pagamento.

**18.3 –** A licitante vencedora deverá comparecer para assinar o Contrato ou retirar o instrumento jurídico que o substitua, no prazo de 5 (cinco) dias úteis, contados da data da convocação, sob pena de decair do direito à contratação, sem prejuízo das penalidades previstas neste Pregão.

**18.4 -** O prazo para assinatura do contrato acima estabelecido poderá ser prorrogado uma única vez, por igual período, quando solicitado pela licitante, durante o seu transcurso e desde que ocorra motivo justificado e aceito pela FAUF.

**18.5 –** Como condição de celebração do Contrato, a licitante vencedora deverá manter as mesmas condições de habilitação exigidas na licitação.

**18.5.1 –** A Fundação de Apoio a Universidade Federal de São João del-Rei - FAUF efetuará consulta para verificar se a Contratada está em situação regular perante o SICAF e CADIN, da Lei nº 10.522, de 19 de julho de 2002.

**18.6 –** Na hipótese de a licitante vencedora não atender à condição acima ou recusar-se a assinar o Contrato, ou outro instrumento que o substitua, sem apresentar pertinente justificativa, a FAUF convocará a segunda licitante classificada e, assim, sucessivamente, se for o caso, na ordem de classificação, obedecido ao disposto no Decreto n.º. 5.450/2005, Art. 27, §§ 2º e 3º, sem prejuízo da aplicação das penalidades previstas pelo não cumprimento dos compromissos assumidos no certame.

**18.7** – O NEAD poderá acrescer ou suprimir até 25% (vinte e cinco por cento) do valor inicial atualizado do contrato, mantidas as mesmas condições estipuladas, sem que caiba a licitante qualquer recusa ou reclamação, conforme dispõe o § 1º do art. 65 da Lei nº 8.666/93.

# **19 – DA GARANTIA**

**19.1 –** A Contratada comprometer-se-á a prestar garantia de cumprimento das obrigações principais e acessórias.

## **20 – DO VALOR ESTIMADO DO CONTRATO**

**20.1 –** Somente será aceita a proposta/lance que estiver dentro do valor estimado no item 20.3 deste edital.

**20.2 –** O NEAD não está obrigado a utilizar esse quantitativo em sua totalidade.

**20.3 –** Para execução dos serviços objeto do presente Edital, estima-se um montante de **R\$ 77.800,00 (Setenta e sete mil e oitocentos reais).**

# **21 – DO PRAZO DE VIGÊNCIA**

**21.1 -** A vigência do contrato será até a data **10/12/2019**, podendo ser prorrogado nos termos do artigo 57, inciso II, da Lei 8.666/93 por iguais e sucessivos períodos, limitado a 60 (sessenta) meses, mediante Termo Aditivo, e pela manifestação expressa das partes, pela sua prorrogação.

# **22 – DA DOTAÇÃO ORÇAMENTÁRIA**

**22.1 –** As despesas decorrentes do objeto desta Licitação correrão à conta dos recursos do projeto "Sistema Online de Elaborações, Aplicação e Correção de Provas Virtuais Constituído de Quatro Módulos", e os recursos orçamentários disponíveis foram originados do Edital Inovação 40/2017/CAPES - TED 7059/2018 (SIMEC) - nota de crédito nº 2018NC000227 de 18 de maio de 2018.

## **23. DA FISCALIZAÇÃO**

**23.1 –** A fiscalização e a gestão do Contrato se darão de acordo com as disposições constantes na Cláusula Décima Quinta – Da Fiscalização, Anexo III deste Edital.

# **24 – DAS CONDIÇÕES DE PAGAMENTO**

**24.1 –** As condições de pagamento são em parcelas após validação, pela equipe do projeto no NEAD, de cada módulo entregue pela contratada.

# **25 – DAS SANÇÕES ADMINISTRATIVAS**

**25.1 –** Comete infração administrativa, nos termos da Lei nº 10.520, de 2002, o licitante/adjudicatário que:

**25.1.1 –** não assinar o termo de contrato, quando convocado dentro do prazo de validade da proposta;

- **25.1.2 –** apresentar documentação falsa;
- **25.1.3 –** deixar de entregar os documentos exigidos no certame;
- **25.1.4 –** ensejar o retardamento da execução do objeto;
- **25.1.5 –** não mantiver a proposta;
- **25.1.6 –** comportar-se de modo inidôneo;
- **25.1.7 –** cometer fraude fiscal.

**25.2 –** O licitante/adjudicatário que cometer qualquer das infrações discriminadas no subitem anterior ficará sujeito, sem prejuízo da responsabilidade civil e criminal, às seguintes sanções:

**25.2.1 –** Multa de até 3% (três por cento) sobre o valor estimado do(s) item(s) prejudicados(s) pela conduta do licitante;

**25.2.2 –** Impedimento de licitare de contratar com a União e descredenciamento no SICAF, pelo prazo de até cinco anos;

**25.3 –** A penalidade de multa pode ser aplicada cumulativamente com a sanção de impedimento.

**25.4 –** A aplicação de qualquer das penalidades previstas realizar-se-á em processo administrativo que assegurará o contraditório e a ampla defesa ao licitante/adjudicatário, observando-se o procedimento previsto na Lei nº 8.666, de 1993, e subsidiariamente na Lei nº 9.784, de 1999.

**25.5 –** A autoridade competente, na aplicação das sanções, levará em consideração a gravidade da conduta do infrator, o caráter educativo da pena, bem como o dano causado à Administração, observado o princípio da proporcionalidade.

**25.6 –** As penalidades serão obrigatoriamente registradas no SICAF.

**25.7 –** As sanções por atos praticados no decorrerda contratação estão previstas no Termo de Referência.

# **26 – DO REPACTUAÇÃO**

**26.1 –** Os preços contratados poderão ser repactuados nos termos da Cláusula Sexta – Da Repactuação dos Precos, Anexo III deste Edital.

## **27 – DOS SERVIÇOS A SEREM REALIZADOS**

**27.1 –** A descrição dos serviços a serem realizados está disposta no item 5 do Termo de referência, Anexo I deste Edital.

## **28 – DAS DISPOSIÇÕES GERAIS**

**28.1 –** Fica assegurado a FAUF/NEAD o direito de, no interesse da Administração, anular ou revogar, a qualquer tempo, no todo ou em parte, a presente licitação, dando ciência aos participantes, na forma da legislação vigente.

**28.2 –** O Pregoeiro e sua Equipe de Apoio, no interesse público, poderão relevar omissões puramente formais, desde que não reste infringido o princípio da vinculação ao instrumento convocatório.

**28.3 –** Os proponentes são responsáveis pela fidelidade e legitimidade das informações e dos documentos apresentados em qualquer fase da licitação.

**28.4 –** É facultado ao Pregoeiro ou à Autoridade Superior, em qualquer fase da licitação, a promoção de diligência destinada a esclarecer ou complementar a instrução do processo, vedada a inclusão posterior de documento ou informação que deveria constar no ato da sessão pública.

**28.5 –** A licitação não implica proposta de contrato por parte da FAUF/NEAD.

**28.6 –** Até assinatura da Ata de Registro de Preços ou do Contrato, poderá a licitante ser

excluída da licitação, sem direito a indenização ou ressarcimento e sem prejuízo de outras sanções cabíveis se a FAUF/NEAD tiver conhecimento de qualquer fato ou circunstância superveniente, anterior ou posterior ao julgamento desta licitação, que desabone sua idoneidade ou capacidade financeira, técnica ou administrativa.

**28.7 –** As licitantes assumem todos os custos de preparação e apresentação de suas propostas e a FAUF/NEAD não será, em nenhum caso, responsável por esses custos, independentemente da condução ou do resultado do processo licitatório.

**28.8** – Não havendo expediente ou ocorrendo qualquer fato superveniente que impeça a realização do Certame na data marcada, a sessão será automaticamente transferida para o primeiro dia útil subsequente, no mesmo horário e local anteriormente estabelecido, desde que não haja comunicação do Pregoeiro em contrário.

**28.9 –** Na contagem dos prazos estabelecidos neste Edital e seus Anexos, excluir-se-á o dia do início e incluir-se-á o do vencimento. Só se iniciam e vencem os prazos em dias de expediente na FAUF.

**28.10 –** O desatendimento de exigências formais não essenciais não importará no afastamento da licitante, desde que seja possível a aferição da sua qualificação e a exata compreensão da sua proposta durante a realização da sessão pública de Pregão.

**28.11 –** O contratado deverá centralizar o comando das ações para a FAUF/NEAD, onde, para esse fim, manterá escritório. A seu critério, o fornecedor poderá utilizar-se de sua matriz ou de seus representantes em outros Estados para serviços adicionais, desde que garantidas as condições previamente acordadas.

**28.12 –** Demais informações necessárias se encontram nos anexos deste Edital.

# **29 – DO FORO**

**29.1 –** O foro competente para dirimir questões oriundas do presente Edital, será o foro da Comarca de São João del-Rei, com exclusão de qualquer outro, por mais privilegiado que seja.

# **30 – DOS ANEXOS**

**30.1 –** Integram este Edital, para todos os fins e efeitos, os seguintes Anexos:

- **1. ANEXO I –** Termo de Referência + Cronograma;
- **2. ANEXO II –** Modelo de Declarações;
- **3. ANEXO III –** Minuta do Contrato Administrativo; e
- **4. ANEXO IV** Modelo de Proposta

São João del-Rei/MG, 01 de Outubro de 2019.

### **\_\_\_\_\_\_\_\_\_\_\_\_\_\_\_\_\_\_\_\_\_\_\_\_\_\_\_\_\_\_ Prof. Bezamat de Souza Neto Presidente**

### **ANEXO I**

## **TERMO DE REFERÊNCIA**

#### **OBJETIVANDO ACONTRATAÇÃO DE EMPRESA ESPECIALIZADA NOS SERVIÇOS APLICADOS À TECNOLOGIA DA INFORMAÇÃO, PARA DESENVOLVIMENTO DE SOLUÇÕES DE GESTÃO DE EDITAIS DO NEAD.**

#### **1. OBJETO**

1.1. Contratação de empresa especializada na prestação de serviços aplicados ao desenvolvimento de software, compreendendo as atividades de desenvolvimento de sistemas voltados ao ensino a distância para o Núcleo de Educação a Distância (NEAD-UFSJ), conforme especificações constantes neste Termo de Referência.

#### **2. JUSTIFICATIVA E MOTIVAÇÃO**

2.1. A Universidade Federal de São João del Rei - UFSJ está inserida no Sistema Universidade Aberta do Brasil – UAB, por meio do Núcleo de Educação a Distância – NEAD oferta 1(um) curso de bacharelado, 3 licenciaturas e 12 especializações e atende atualmente a 34 polos de apoio presencial.

2.2. O Sistema de Editais tem como objetivo apoiar a edição de editais, servindo como um ambiente online multi-tarefa que permite: a criação e publicação de editais; inscrição de candidatos; validação e publicação das inscrições dos candidatos; o gerenciamento de todas as etapas previstas em cada edital, inclusive o registro das pontuações dos candidatos; e publicação dos resultados. Com isso, o processo de edição e publicação de editais se tornará mais eficiente e eficaz, uma vez que todas as atividades relacionadas são realizadas no mesmo sistema e todos os registros podem ser publicamente visualizados tão logo os dados são cadastrados e liberados para publicação. O responsável que gerencia as etapas do edital pode publicar os resultados na web, sem que seja necessário conhecimento em computação e desenvolvimento web. Portanto, o software será extremamente útil ao NEAD e à UFSJ, pois facilitará todas as atividades que demandam a publicação de editais pela instituição.

2.3. O serviço a ser contratado requer funcionamento de profissionais habilitados e, até o momento, o Núcleo de Educação a Distância - NEAD não possui em seu quadro pessoal de técnicos especializados e certificados para a realização de serviços dessa natureza.

2.4. O projeto em questão é originado do Edital 75/2014, aprovado pela CAPES, recursos provenientes do Termo de execução descentralizada – TED 5079/2014 – nota de crédito nº 2017NC000201 de 02/06/2017.

#### **3. DESCRIÇÃO DO PROJETO**

3.1. Este projeto visa propor um software online para gestão de diversos tipos de editais para diversos propósitos, por exemplo, concursos públicos, seleção de bolsistas ou tutores, projetos de pesquisa, ensino ou extensão, etc. O software deve permitir que um usuário, denominado editor, possa elaborar e publicar editais. O software deve disponibilizar todos os editais publicados para qualquer pessoa por meio da Internet. Uma pessoa que deseja se candidatar em um edital, ou seja, um candidato pode cadastrar-se no software, entrar na página de um edital e realizar a sua inscrição no edital. À medida que as etapas do edital são realizadas, o usuário editor deve cadastrar e publicar os resultados. O candidato também pode acompanhar os resultados de todas as etapas do edital à medida que são publicados.Também deve ser possível ao candidato solicitar recurso dentro do prazo indicado por cada etapa do edital. O candidato pode fazer o cadastro no software uma única vez e a cada edital que ele se inscreve, os seus dados pessoais são importados para sua inscrição. Portanto, durante a inscrição em um edital, o usuário precisa preencher apenas os dados específicos solicitados por esse edital.

#### **4. DESCRIÇÃO DOS CASOS DE USO DO PROJETO**

**Identificação:** Requisito Funcional 01 (RF01) **Nome**: Logar no Software **Ator Primário**: Usuário (editor ou candidato)

**Pré-condição**: O usuário, editor ou candidato, precisa estar cadastrado no software.

**Pós-condição**: Login efetuado com sucesso, caso os dados estejam corretos, ou o usuário não consegue acessar o software.

### **Fluxo de Execução:**

1. O usuário acessa a página inicial do software;

- 2. O usuário informa o login e a senha;
- 3. O usuário seleciona a opção Entrar no Software;
- 4. Caso o login e a senha estejam corretos, o usuário tem acesso à tela principal do software;

5. Caso o login ou a senha estejam incorretos, o usuário é avisado do fato e o software continua na página de login.

#### **Outras ações ou restrições:**

**1.** O usuário pode selecionar digitar apenas o email no login e selecionar a opção Esqueci Minha Senha. Se esse email estiver cadastrado no software, o software enviará uma mensagem para esse email informando a senha cadastrada (ou uma nova senha provisória);

**Identificação:** Requisito Funcional 02 (RF02)

**Nome**: Cadastrar editor

**Ator Primário**: Editor

**Pré-condição**: Um editor só pode ser cadastrado por outro editor. O software possui um usuário editor ADM pré-cadastrado na base de dados.

**Pós-condição**: Um novo usuário editor é cadastrado no software.

### **Fluxo de Execução:**

1. O editor (usuário) seleciona a opção Cadastrar Editor;

2. O editor (usuário) visualiza o formulário para cadastro de editor em branco;

3. O editor (usuário) preenche os dados do novo editor: nome, email (que também é o login), setor e senha;

4. O editor (usuário) confirma ou cancela o cadastro do novo editor;

4.1. Em caso de confirmação do cadastro, o editor (usuário) recebe uma confirmação de que o cadastro foi realizado;

4.2. Em caso de cancelamento do cadastro, o software solicita uma confirmação do cancelamento. Se confirmada, o software passa para o passo 5. Se o cancelamento não for confirmado, o software volta para o passo 3;

5. O editor (usuário) visualiza novamente o formulário para cadastro de editor em branco.

## **Outras ações ou restrições:**

1. No formulário de cadastro de editor, o editor ADM é capaz de pesquisar um outro editor e alterar ou apagar seu cadastro;

2. No formulário de cadastro de editor, um editor também pode alterar ou apagar seu próprio cadastro.

**Identificação:** Requisito Funcional 03 (RF03) **Nome**: Elaborar edital **Ator Primário**: Editor **Ator Secundário**: Candidato **Pré-condição**: O editor está cadastrado e logado no software. **Pós-condição**: Um novo edital cadastrado no software.

#### **Fluxo de Execução:**

- 1. O editor seleciona a opção Elaborar Edital;
- 2. O editor visualizar o formulário de elaboração de edital;

3. Opcionalmente, o editor pode selecionar uma opção que permite buscar e selecionar um edital previamente cadastrado e importar todos os dados dele;

4. O editor preenche os dados iniciais do edital: descrição, instituição promotora, setor promotor, prazo (data) finalpara inscrições e prazo (data) para publicação do resultado;

5. O editor pode incluir alterar ou excluir uma ou mais seções no edital. Para cada seção:

5.1. O editor digita o título da seção;

5.2. O editor digita o texto da seção (a caixa de texto deve permitir formatação);

6. O editor define o formulário de inscrição do edital (que é considerado um apêndice). Para esse formulário, editor pode incluir, alterar ou excluir um ou mais campos, sendo que para cada campo:

6.1.1. O editor informa o nome do campo (por exemplo, nome, endereço, etc.);

6.1.2. O editor informa se campo exige uma resposta textual ou opções para marcar. No caso de opções, o editor deve informar quais são as opções;

7. Opcionalmente, o editor pode incluir, alterar ou excluir um apêndice que define os critérios de pontuação do edital.

7.1. Deve ser possível incluir, alterar ou excluir um ou mais critérios de pontuação, sendo que para cada critério:

7.1.1. O editor informa o nome do critério de pontuação;

7.1.2. O editor informa a pontuação máxima do critério de pontuação;

7.2. O editor deve poder ver a pontuação máxima total do edital (soma da pontuação máxima de todos os critérios);

8. Opcionalmente, o editor pode incluir, alterar ou excluir um ou mais apêndices do edital;

8.1. Deve ser possível incluir, alterar ou excluir uma ou mais seções no apêndice. Para cada seção:

8.1.1. O editor digita o título da seção;

8.1.2. O editor digita o texto da seção (a caixa de texto deve permitir formatação);

9. Opcionalmente, o editor pode visualizar uma versão de impressão do edital;

10. O editor confirma ou cancela o cadastro do edital;

10.1. Em caso de confirmação do cadastro, o editor recebe uma confirmação de que o cadastro foi realizado;

10.2. Em caso de cancelamento do cadastro, o software solicita uma confirmação do cancelamento. Se confirmada, o software passa para o passo 8. Se o cancelamento não for confirmado, o software volta para o passo 4;

11. O software confirma o cadastro do edital e volta para a tela inicial.

#### **Outras ações ou restrições:**

1. Deve ser possível selecionar e alterar os dados de um edital previamente cadastrado, desde que ainda não tenha sido publicado;

2. Deve ser possível se selecionar e excluir de um edital previamente cadastrado, desde que ainda não tenha sido publicado. A exclusão deve apresentar com aviso de perda de informações e exigir confirmação.

**Identificação:** Requisito Funcional 04 (RF04) **Nome**: Publicar edital **Ator Primário**: Editor

**Pré-condição**: O editor está cadastrado e logado no software e existe pelo menos um edital elaborado.

**Pós-condição**: O edital é publicado na página do software.

## **Fluxo de Execução:**

- 1. O editor seleciona a opção Publicar Edital;
- 2. O editor visualiza a página de publicação de edital;
- 3. O editor seleciona o edital desejado a partir de uma lista ou tabela;
- 4. O editor pode escolher visualizar para impressão do edital;
- 5. O editor confirma ou cancela a publicação do edital;

5.1. Caso confirme, o edital é publicado na página do software e passa a ser acessível publicamente. O software registra automaticamente a data de publicação do edital;

5.2. Caso cancele, o software volta para a página principal.

**Identificação:** Requisito Funcional 05 (RF05) **Nome**: Visualizar um Edital **Ator Primário**: Qualquer usuário visitando a página do software **Pré-condição**: Deve existir pelo menos um edital publicado no software.

#### **Fluxo de Execução:**

1. O usuário acessa a página inicial do software;

2. Os últimos editais publicados com o software são apresentados na página inicial do software. Opcionalmente, o usuário pode acessar a opção Editais Publicados que permite a visualização de todos os editais publicados com o software;

3. O usuário seleciona um edital publicado;

4. O usuário visualiza a página do edital, que contém todos os dados do mesmo;

4.1. Opcionalmente o usuário pode selecionar a opção para obter uma versão de impressão do edital.

### **Outras ações ou restrições:**

1. Na página de um edital (passo 4), o usuário pode selecionar a opção Inscrever-se Neste Edital (RF06);

**Identificação:** Requisito Funcional 06 (RF06) **Nome**: Inscrever-se em um Edital **Ator Primário**: Candidato **Pré-condição**: O candidato precisa acessar a página de um edital (RF05). **Pós-condição**: O candidato tem a sua inscrição cadastrada no edital.

## **Fluxo de Execução:**

1. Na página do edital, o candidato seleciona a opção Inscrever-se Neste Edital;

2. Caso não esteja logado no software, o candidato deverá efetuar o login (RF01);

2.1. Caso não possua login, o candidato seleciona a opção Cadastrar-se como Candidato (RF07);

3. Alguns dados são importados do cadastro do candidato, como nome, endereço, etc., mas o candidato deve ser avisado para verificar se as informações estão atualizadas;

4. O candidato pode fazer o download dos formulários de inscrição do edital;

5. Caso o edital tenha uma taxa de pagamento, o candidato pode visualizar os dados para pagamento (boleto com código de barra ou dados bancários);

6. O candidato pode fazer o upload de um ou mais arquivos no formato PDF, como o formulário de inscrição, comprovante de pagamento (se houver taxa), diplomas e outros comprovantes de titulação, cópia de documentos pessoais e quaisquer outros documentos exigidos pelo edital em questão.

7. O candidato confirma ou cancela o cadastro da inscrição no edital:

7.1. Em caso de confirmação do cadastro da inscrição e o software avança para o passo 8;

7.2. Em caso de cancelamento do cadastro da inscrição, o software solicita uma confirmação do cancelamento. Se confirmado o cancelamento, o software volta para a página de visualização do edital;

8. O candidato visualiza uma página com os detalhes da inscrição. Opcionalmente, o candidato visualizar uma versão de impressão da página com os detalhes da inscrição. Contudo, o candidato deve ser avisado de que isso confirma apenas a o cadastro da inscrição, mas não confirma oficialmente a inscrição do candidato. A efetivação oficial da inscrição depende do atendimento às exigências estipuladas no edital (formulários e comprovantes) por parte do candidato e será confirmada na data estipulada no edital.

## **Outras ações ou restrições:**

1. Deve ser possível para o candidato alterar e excluir a sua inscrição, desde que o cadastro da mesma ainda não tenha sido confirmado. Isso permite também que o usuário possa salvar os dados até então preenchidos e completar a inscrição (dados e uploads) em outro momento até o prazo final das inscrições estipulado pelo edital. Inscrições cujo cadastro não tenha sido confirmado pelo candidato até o prazo final estipulado pelo edital serão automaticamente descartadas pelo software;

2. As inscrições serão verificadas pelo setor responsável pelo edital. Qualquer inscrição que não contenha os dados e documentos exigidos pelo edital serão indeferidos (RF08), mesmo que tenha o cadastro confirmado pelo candidato.

**Identificação:** Requisito Funcional 07 (RF07)

**Nome**: Cadastrar-se como Candidato

**Ator Primário**: Candidato

**Pré-condição**: O candidato acessa a página inicial do software ou a página de um edital.

**Pós-condição**: O candidato fica cadastrado como usuário no software e torna-se apto para se inscrever nos editais do software.

### **Fluxo de Execução:**

1. Na página inicial do software ou de um edital, o candidato seleciona a opção Cadastrar-se como Candidato;

2. O candidato visualiza o formulário cadastro de candidato;

3. O candidato preenche o nome, email (que também é o login), endereço, RG, CPF, estado civil, telefone residencial e/ou celular e senha de acesso ao software.

4. O candidato confirma ou cancela o cadastro:

4.1. Em caso de confirmação da inscrição, o software volta para a página anterior (inicial ou do edital) com o login efetuado;

4.2. Em caso de cancelamento da inscrição, o software solicita uma confirmação do cancelamento. Se confirmada, o software volta para a página anterior (inicial ou do edital).

**Identificação:** Requisito Funcional 08 (RF08)

**Nome**: Confirmar Inscrições em um Edital

#### **Ator Primário**: Editor

**Pré-condição**: O editor está logado no software e na página do edital.

**Pós-condição**: A confirmação ou indeferimento das inscrições dos candidatos em um edital. Não realiza a publicação das inscrições.

#### **Fluxo de Execução:**

1. Na página do edital, o editor seleciona a opção Visualizar Inscrições;

2. O editor visualiza uma página com a lista de inscrições cadastradas. Essa lista apresenta o número, o nome do candidato e o status (cadastrada, indeferida, confirmada) de cada inscrição.

3. Para cada inscrição:

3.1. O editor pode acessar os dados da inscrição e fazer o download dos arquivos postados pelo candidato para verificação conforme o que é exigido pelo edital;

3.1.1. Se tudo estiver de acordo com o edital, o editor seleciona a opção Confirmar a Inscrição do Candidato. Essa opção altera o status da inscrição para "Confirmada" e o software retorna para o passo 2;

3.1.2. Se a inscrição for considerada inválida pelo editor, ele informa a justificativa do indeferimento e seleciona a opção Indeferir Inscrição do Candidato. Essa opção altera o status da inscrição para "Indeferida" e o software retorna para o passo 2;

4. O editor encerra a confirmação das inscrições.

## **Outras ações ou restrições:**

1. O editor pode retornar para a página do edital ou a página inicial do software e continuar as

confirmações posteriormente, caso ainda reste alguma, desde que antes da publicação (RF09);

2. Deve ser possível alterar o status das inscrições, desde que ainda não tenha sido feita a publicação;

3. Assim que cadastrada pelo candidato, a inscrição passa a ser visível pelo editor na lista de inscrições cadastradas;

4. A confirmação das inscrições se tornará visível pelos candidatos e por outras pessoas que acessem a página do edital somente após a publicação (RF09).

**Identificação:** Requisito Funcional 09 (RF09) **Nome**: Publicar Inscrições em um Edital **Ator Primário**: Editor **Pré-condição**: O editor está logado no software e na página do edital. **Pós-condição**: A publicação oficial dos candidatos inscritos em um edital.

### **Fluxo de Execução:**

1. Na página do edital, o editor seleciona a opção Visualizar Inscrições;

2. O editor visualiza uma página com a lista de inscrições cadastradas. Essa lista apresenta o número, o nome do candidato e o status (cadastrada, indeferida, confirmada) de cada inscrição;

3. Caso todas as inscrições estejam com o status indeferido ou confirmado, o editor pode selecionar a opção Publicar Inscrições Confirmadas.

4. O software solicita uma confirmação ao editor, ressaltando que as inscrições só devem ser publicadas no prazo estipulado no edital:

4.1. Caso o editor confirme a publicação das inscrições, o software volta para a página do edital. A partir desse momento, qualquer pessoa pode visualizar a lista de candidatos inscritos na página do edital (RF10);

4.2. Caso o editor cancele a publicação, o software volta para o passo 2, podendo sair da página do edital.

**Identificação:** Requisito Funcional 10 (RF10)

**Nome**: Visualizar Lista de Candidatos Inscritos em um Edital

**Ator Primário**: Usuário, seja editor, candidato ou qualquer pessoa que acesse a página do edital no software pela Internet.

**Pré-condição**: O usuário está na página do edital e as inscrições já foram confirmadas e publicadas na página do edital.

#### **Fluxo de Execução:**

1. Na página do edital, o usuário seleciona a opção Visualizar Inscrições Confirmadas;

2. O editor visualiza uma página com a lista de inscrições confirmadas. Essa lista apresenta o número da inscrição e o nome de cada candidato;

3. O usuário pode voltar para a página do edital.

**Identificação:** Requisito Funcional 11 (RF11) **Nome**: Cadastrar Pontuação dos Candidatos de um Edital **Ator Primário**: Editor

**Pré-condição**: O editor está logado no software, está na página do edital e as inscrições já foram publicadas.

**Pós-condição**: O cadastro da pontuação dos candidatos em um edital. Não realiza a publicação desses dados.

## **Fluxo de Execução:**

- 1. Na página do edital, o editor seleciona a opção Cadastrar Pontuação dos Candidatos;
- 2. O editor visualiza uma página com a lista de inscrições confirmadas. Essa lista apresenta o

número da inscrição, o nome e a pontuação de cada candidato (ordenado pela pontuação e, em caso de empate, pela inscrição). Cada candidato que ainda não teve sua pontuação cadastrada tem pontuação 0 (zero).

3. Para cada inscrição:

3.1. O editor pode acessar os dados da inscrição e fazer o download dos arquivos postados pelo candidato para verificação conforme o que é exigido pelo edital;

3.2. O editor vêuma tabela com o nome, a pontuação máxima e a pontuação do candidato de cada um dos critérios de avaliação do edital;

3.3. O editor preenche a pontuação do candidato em cada critério (o software deve salvar a pontuação automaticamente à medida que o editor a preenche);

3.4. O editor visualiza abaixo a total a pontuação total do candidato;

3.5. O editor volta para a lista de inscrições;

4. O editor pode voltar para a página do edital.

### **Outras ações ou restrições:**

1. O editor pode retornar para a página do edital ou a página inicial do software a qualquer momento e continuar o cadastro das pontuações dos candidatos posteriormente, caso ainda reste alguma:

2. Deve ser possível alterar a pontuação dos candidatos, desde que ainda não tenha sido feita a publicação;

3. Assim que cadastrada pelo candidato, a inscrição passa a ser visível pelo editor na lista de inscrições cadastradas;

**Identificação:** Requisito Funcional 12 (RF12)

**Nome**: Publicar Resultado de um Edital

**Ator Primário**: Editor

**Pré-condição**: O editor está logado no software, está na página do edital, as inscrições já foram publicadas e cada candidato com inscrição confirmada já teve sua pontuação cadastrada.

**Pós-condição**: A publicação do resultado do edital com a da pontuação total e a classificação dos candidatos.

#### **Fluxo de Execução:**

1. Na página do edital, o editor seleciona a opção Cadastrar Pontuação dos Candidatos;

2. O editor visualiza uma página com a lista de inscrições confirmadas. Essa lista apresenta o número da inscrição, o nome e a pontuação de cada candidato (ordenado pela pontuação e, em caso de empate, pela inscrição);

3. O editor seleciona a opção Publicar Resultado do Edital.

4. O software solicita uma confirmação ao editor, ressaltando que o resultado só deve ser publicado no prazo estipulado no edital:

4.1. Caso o editor confirme a publicação do resultado, o software volta para a página do edital. A partir desse momento, qualquer pessoa pode visualizar o resultado na página do edital (RF10);

4.2. Caso o editor cancele a publicação, o software volta para o passo 2, podendo sair da página do edital.

**Identificação:** Requisito Funcional 13 (RF13)

**Nome**: Visualizar Resultado de um Edital

**Ator Primário**: Usuário, seja editor, candidato ou qualquer pessoa que acesse a página do edital no software pela Internet.

**Pré-condição**: O usuário está na página do edital e o resultado já foi publicado na página do edital.

#### **Fluxo de Execução:**

1. Na página do edital, o usuário seleciona a opção Visualizar Resultado do Edital;

2. O editor visualiza uma página com a lista de inscrições confirmadas. Essa lista apresenta o número da inscrição, o nome e a pontuação de cada candidato (ordenado pela pontuação e, em caso de empate, pela inscrição);

3. O usuário pode voltar para a página do edital.

**Identificação:** Requisito Funcional 14 (RF14) **Nome**: Visualizar Cadastro da Inscrição em um Edital **Ator Primário**: Candidato, Editor

**Pré-condição**: O candidato ou editor precisa estar logado no software e acessar a página de um edital (RF05). Se o prazo de inscrição do edital já estiver encerrado, só é possível visualizar as inscrições que tiveram o cadastro confirmado pelo candidato. Mesmo antes do prazo de inscrições encerrarem, o editor só consegue visualizar as inscrições que tiveram o cadastro confirmado pelo candidato.

**Pós-condição**: O candidato ou editor visualiza os dados da sua inscrição cadastrada no edital.

## **Fluxo de Execução:**

1. Na página do edital:

1.1. O candidato:

1.1.1. Caso tenha feito uma inscrição, pode selecionar a opção Visualizar Inscrição;

1.1.2. Visualiza os dados cadastrados e os arquivos postados na inscrição:

1.1.3. Caso já tenha confirmado o cadastro da inscrição, o candidato pode visualizar uma versão para impressão do cadastro da sua inscrição. Isso confirma apenas o cadastro da inscrição, não significa que ela foi confirmada oficialmente (RF08);

1.1.4. Caso ainda não tenha confirmado o cadastro da inscrição e o prazo de inscrição ainda não tenha se encerrado, o usuário pode alterar ou excluir o cadastro da inscrição (RF06);

1.1.5. Caso o prazo das inscrições já estiver encerrado e as inscrições confirmadas já tiverem sido publicadas, o candidato pode visualizar o status de sua inscrição;

1.1.6. Caso a sua inscrição tiver sido indeferida (RF08), o candidato pode visualizar a justificativa do indeferimento;

1.1.7. Caso sua inscrição tenha sido confirmada (RF08) e o resultado do edital já tiver sido publicado (RF12), o candidato pode visualizar a pontuação obtida em cada critério do edital, bem como a sua pontuação total.

1.2. O editor:

1.2.1. Seleciona a opção Visualizar Inscrições;

1.2.2. O editor visualiza uma página com a lista de inscrições cadastradas. Essa lista apresenta o número, o nome do candidato e o status (cadastrada, indeferida, confirmada) de cada inscrição;<br>1.2.3.

1.2.3. O editor pode selecionar a inscrição de um candidato e visualizar os dados e fazer o download dos arquivos postados;

1.2.4. Caso as inscrições ainda não tenham sido publicadas, é possível alterar o status da inscrição (RF08);

1.2.5. Caso o resultado do edital ainda não tenha sido publicado, é possível alterar o valor dos critérios de pontuação do candidato no edital (RF11).

2. O candidato ou editor pode voltar para a página do edital.

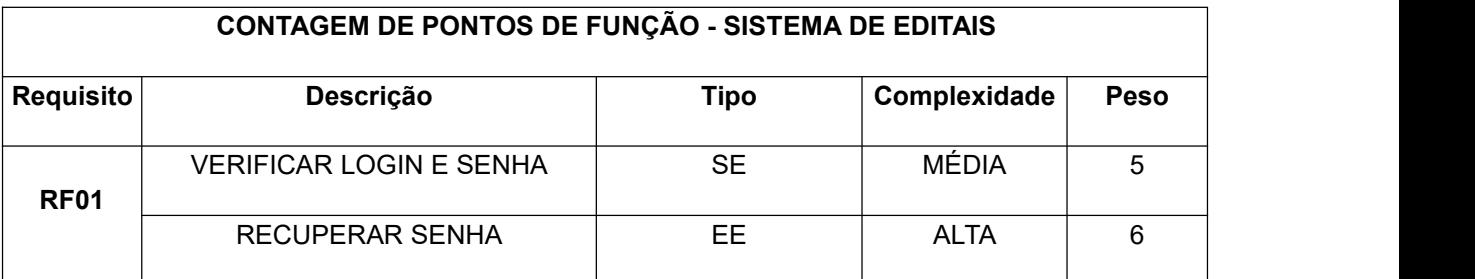

## **QUADRO 1. PONTOS DE FUNÇÃO DO SOFTWARE.**

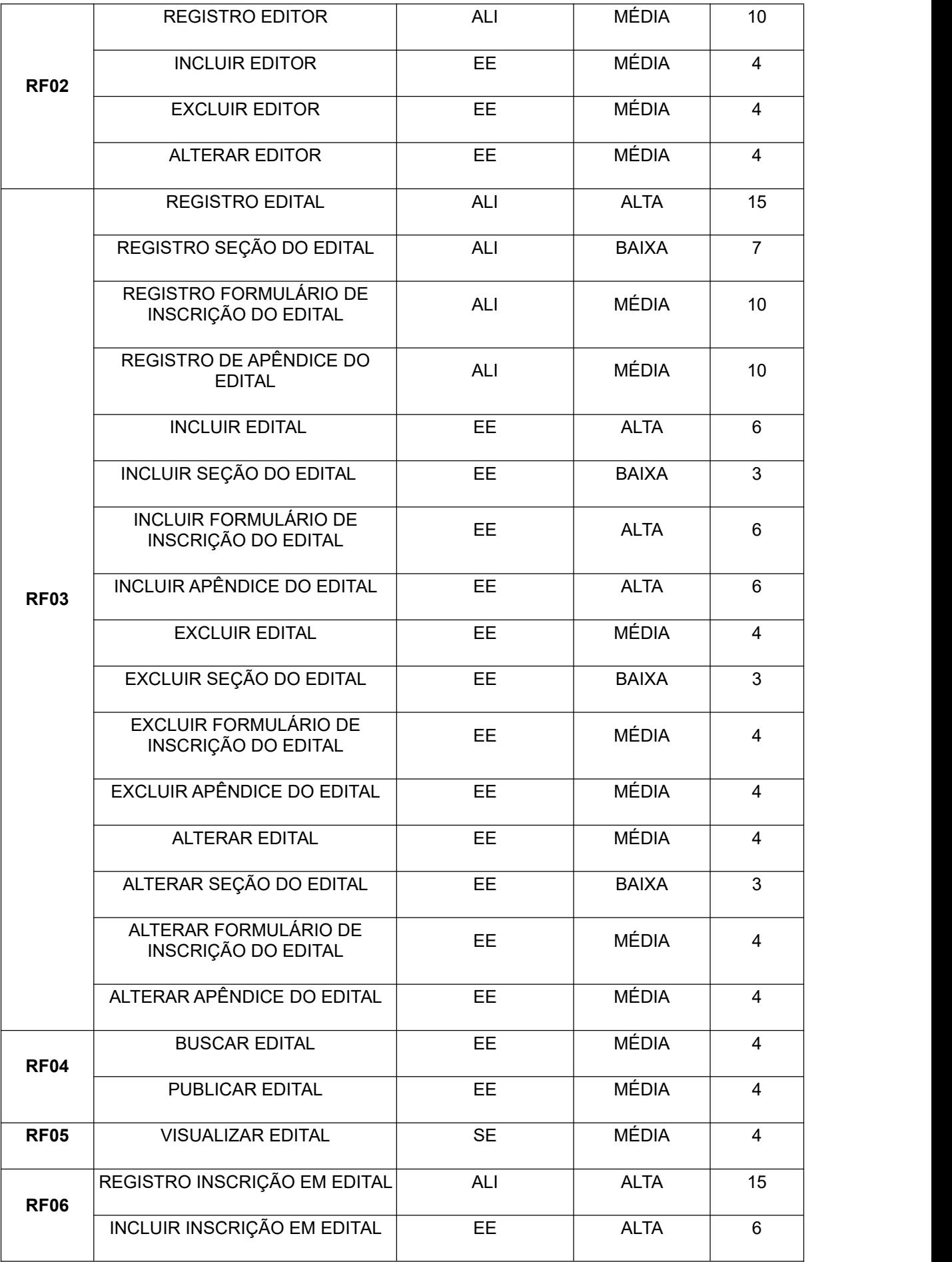

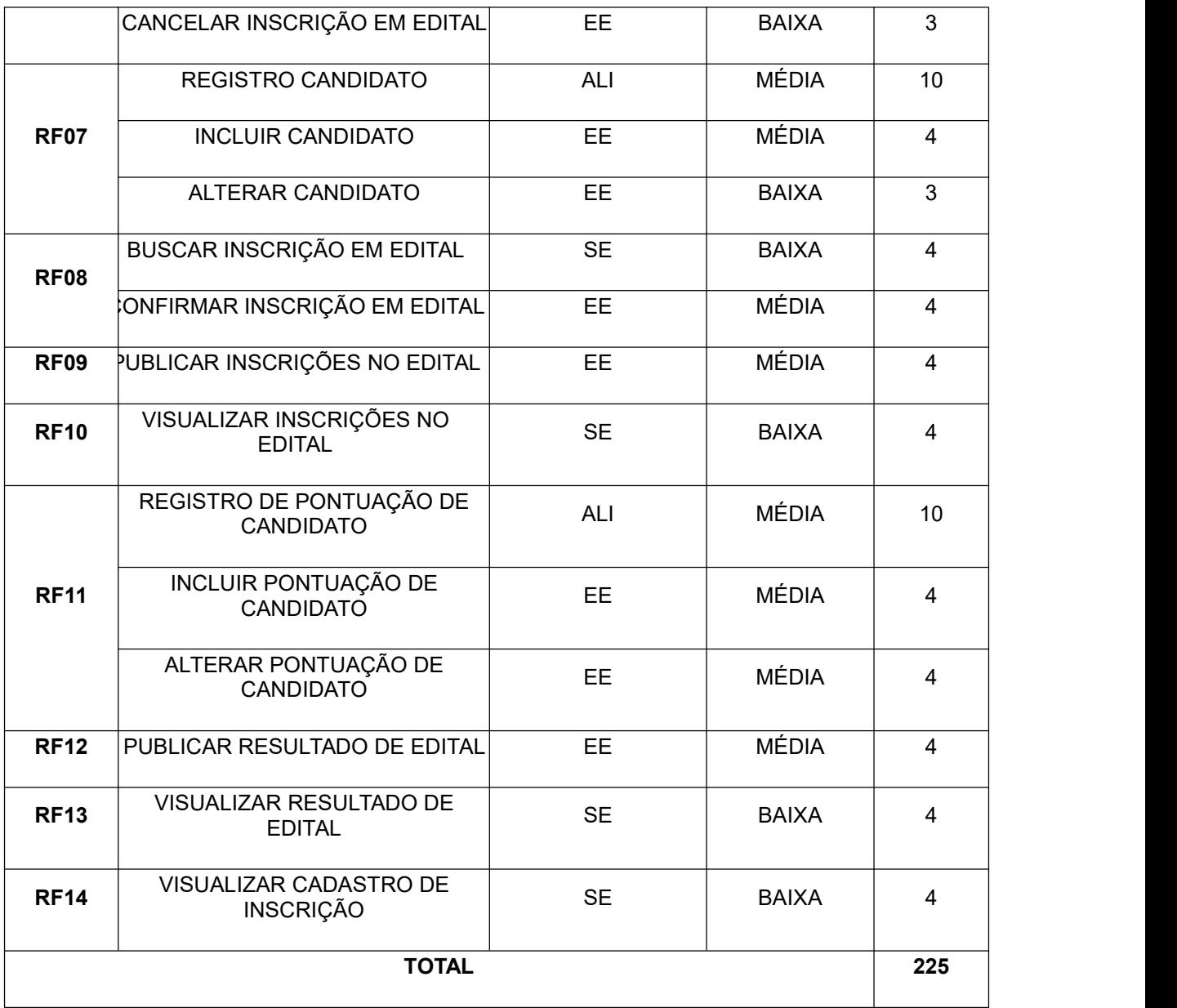

## **5. AMBIENTE TECNOLÓGICO**

5.1. A Contratada deverá prover todo o software para o ambiente de desenvolvimento do sistema assegurando o controle de versões dos códigos desenvolvidos, além de não promover atrasos no andamento dos trabalhos.

5.2. Tecnologias que deverão ser utilizadas para o software a ser desenvolvido:

a) O software deve ser desenvolvido com uso de tecnologias para a web;

b) O software não pode ser desenvolvido com o uso de Sistemas de Gerenciamento de Conteúdo (*ContentManagement Systems* - CMS), como Joomla, WordPress e outros;

c) Para o desenvolvimento, o Nead-UFSJ não proverá recursos de hardware à empresa Contratada, tais como desktops, notebooks, tablets, smartphones e outros equipamentos que sejam necessários à prestação de serviços do objeto dentro ou fora de suas dependências;

d) Na data de início dos trabalhos, a empresa Contratada deverá estar devidamente equipada para iniciá-los, não cabendo, em nenhum momento a justificativa de atrasos em decorrência da falta de recursos materiais para seus consultores e especialistas.

5.3. Objetivos específicos e diretrizes técnicas:

e) Regras de Negócios: as ferramentas de software devem ser capazes de utilização de metodologia que permita ao desenvolvedor escrever métodos nos componentes para atender a todas as funcionalidades especificadas e detalhadas em camada de banco de dados,

independente da camada de aplicação, com o uso das facilidades oferecidas através de integridade referencial simples e complexas, "trigger's", "cascades" etc;

f) Testes do sistema: executar todos os testes do software, com dados reais e obter a homologação operacional das funcionalidades programadas e desenvolvidas evidenciando defeitos de forma rápida sem introduzir atrasos no cronograma de entregas e propiciando a acuracidade de testes por camadas de software que podem ser testadas individualmente, além dos testes integrados de funcionalidades.

5.4. Treinamento:

g) A empresa Contratada deverá prestar serviços de treinamento aos profissionais indicados pelo Nead-UFSJ, no limite de 10 pessoas, efetuando para isso um plano de treinamento específico e entregue com antecedência ao gestor do contrato.

5.5 Metodologia:

h) A empresa Contratada deverá apresentar da metodologia com vistas ao melhor desempenho no desenvolvimento e na execução dos trabalhos e deverá abordar ao menos os sequintes aspectos:

i) Revisão das Regras do Negócio;

- j) Determinação e Construção da Arquitetura de Sistemas Aplicativos em ambiente Web;
- k) Planejamento da Estrutura de Hardware, Software e Comunicação;

l) Testes e Homologação.

## **6. EXIGÊNCIAS DA CONTRATAÇÃO**

6.1. Além da proposta ajustada ao melhor lance e documentos de habilitação, o fornecedor deverá informar quais tecnologias utilizará no desenvolvimento do software proposto.

6.2. Junto à documentação a ser enviada pelo portal ComprasNet, a contratada deverá apresentar no mínimo dois (2) atestados técnicos que comprovem a experiência do objeto deste edital, compreendendo o uso das tecnologias que ela pretende utilizar no desenvolvimento do software proposto.

6.3. Junto à documentação a ser enviada pelo portal ComprasNet, a contratada deve apresentar o currículo dos técnicos da equipe de desenvolvimento do software, de forma a comprovar a sua experiência com as tecnologias que serão utilizadas no desenvolvimento do software proposto, sob pena de desclassificação. Onde, durante a execução a contratante poderá diligenciar a execução.

6.4. Havendo interesse de uma das partes, poderá ser agendada reunião administrativa com a contratada anteriormente à assinatura do contrato, a ser informado pela contratante a forma de realização (presencial ou virtual). Reuniões técnicas serão marcadas ao longo do processo de desenvolvimento, podendo ser realizadas por videoconferência ou presencial.

## **7. CRONOGRAMA**

1. Análise dos requisitos/casos de uso referentes ao sistema, levantado juntamente com os coordenadores e técnicos do projeto.

- 2. Projeto lógico sistema.
- 3. Desenvolvimento e testes dos casos de uso.
- 4. Implantação do sistema no NEAD-UFSJ.
- 5. Treinamento da equipe técnica.

6. Testes de usabilidade realizados pela equipe técnica do NEAD-UFSJ para verificação e validação do sistema em relação aos casos de uso.

7. Correção do sistema, no caso de problemas e discrepâncias detectados nos testes de usabilidade; e

8. Documentação referente a todas as fases do projeto.

#### **Cronograma de desenvolvimento**

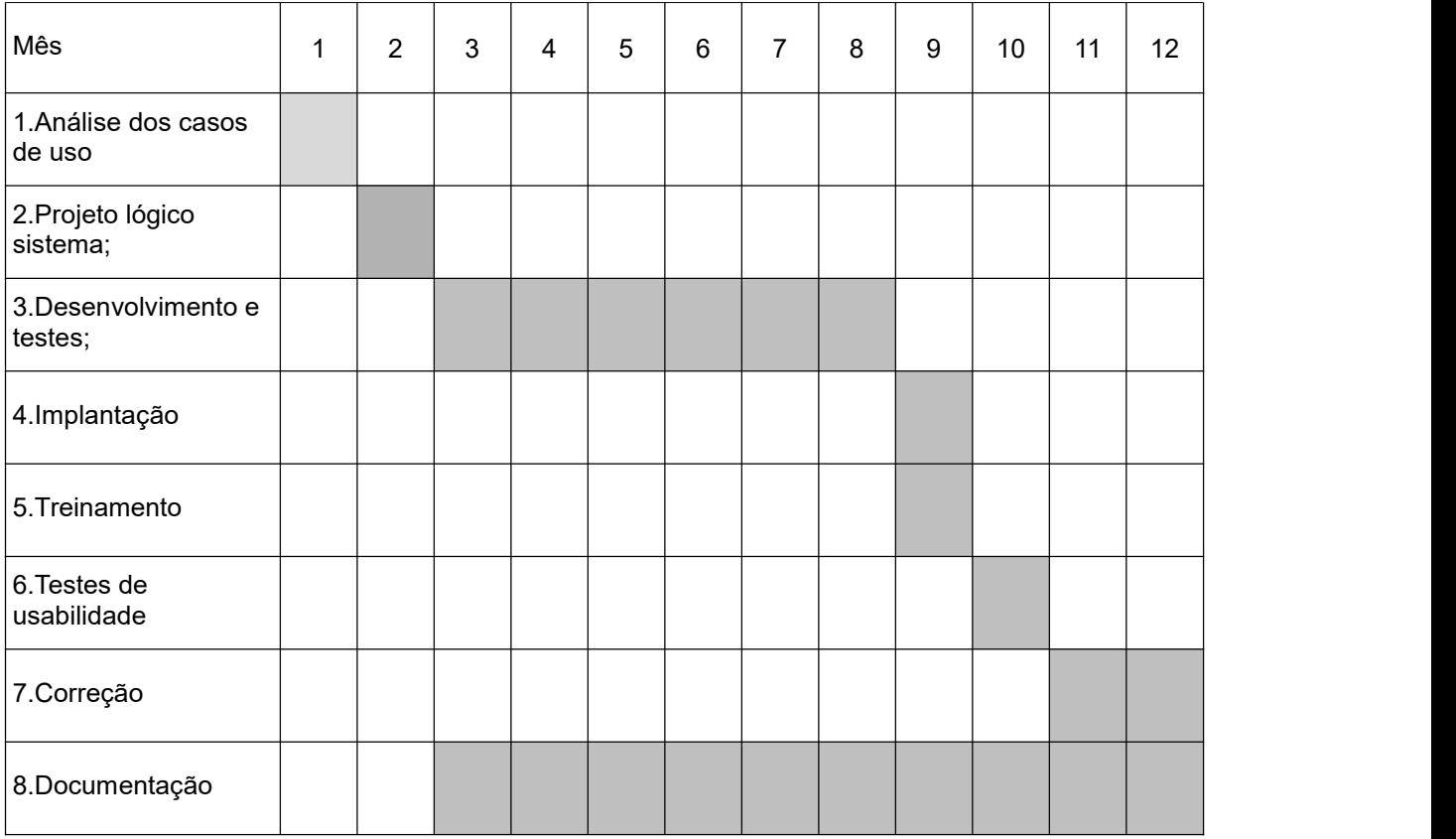

### **8. INÍCIO DA EXECUÇÃO DOS SERVIÇOS**

8.1. A execução dos serviços será iniciada até 10 dias úteis a partir da assinatura do contrato;

8.2. A vigência do contrato será a partir da data de assinatura até 6 de dezembro de 2019.

8.2.1. A critério da Contratante a vigência poderá ser prorrogada a partir de 6 de dezembro de 2019 até o limite de 12 (doze) meses, apenas para execução do objeto.

## **9. ESTIMATIVA DE PREÇOS**

9.1. Conforme orçado o valor estimado para a contratação estará previsto do edital de chamamento.

## **10. CRONOGRAMA FINANCEIRO**

10.1. A remuneração dos serviços prestados será ao término de cada etapa do projeto, após o aceite pela Contratante da entrega do referido serviço por parte da empresa Contratada. Em hipótese alguma a Contratante fará adiantamentos ou qualquer pagamento desprovido de uma entrega aceita do objeto parcial ou total.

10.2. A emissão da Nota Fiscal/Fatura deve ser precedida do ateste de recebimento definitivo dos serviços, encaminhado via e-mail para a FAUF.

## **11. CONDIÇÕES DE PAGAMENTO**

11.1. A Contratada terá seu pagamento efetuado através de parcelas acordado entre as partes, com Termo de Aceite das etapas entregues.

11.2. A nota fiscal/fatura deverá discriminar os serviços e valores das retenções fiscais previstas na legislação fiscal/tributária vigente.

11.3. Nos preços cotados deverão estar incluídas todas as despesas com viagens, encargos, materiais, impressos, transporte, alimentação e etc., se acordados; e

11.4. Não aceitaremos cobranças através de Factores.

11.5. Após a emissão da Nota Fiscal, a contratada terá o prazo de até 20 dias úteis após o aceite, para efetuar o pagamento.

### **12. OBRIGAÇÕES DA CONTRATANTE**

12.1. Exigir o cumprimento de todas as obrigações assumidas pela Contratada, de acordo com as cláusulas contratuais e os termos de sua proposta.

12.2. Exercer o acompanhamento e a fiscalização dos serviços, por servidor especialmente designado, anotando em registro próprio as falhas detectadas, indicando dia, mês e ano, bem como o nome dos empregados eventualmente envolvidos, e encaminhando os apontamentos à autoridade competente para as providências cabíveis.

12.3. Notificar a Contratada por escrito da ocorrência de eventuais imperfeições, falhas ou irregularidades constatadas no curso da execução dos serviços, fixando prazo para a sua correção, certificando-se que as soluções por ela propostas sejam as mais adequadas.

12.4. Pagar à Contratada o valor resultante da prestação do serviço,no prazo e condições estabelecidas neste Termo de Referência.

12.5. Efetuar as retenções tributárias devidas sobre o valor da Nota Fiscal/Fatura da Contratada, no que couber, em conformidade com o item 6 do Anexo XI da IN SEGES/MP n. 5/2017.

12.6. Não praticar atos de ingerência na administração da Contratada, tais como:

12.6.1. Exercer o poder de mando sobre os empregados da Contratada, devendo reportar-se somente aos prepostos ou responsáveis por ela indicados, exceto quando o objeto da contratação previr o atendimento direto, tais como nos serviços de recepção e apoio ao usuário;

12.6.2. Direcionar a contratação de pessoas para trabalhar nas empresas Contratadas;

12.6.3. Considerar os trabalhadores da Contratada como colaboradores eventuais do próprio órgão ou entidade responsável pela contratação, especialmente para efeito de concessão de diárias e passagens;

12.7. Fornecer por escrito as informações necessárias para o desenvolvimento dos serviços objeto do contrato.

12.8. Realizar avaliações periódicas da qualidade dos serviços, após seu recebimento.

12.9. Cientificar o órgão de representação judicial da Advocacia-Geral da União para adoção das medidas cabíveis quando do descumprimento das obrigações pela Contratada.

## **13. OBRIGAÇÕES DA CONTRATADA**

13.1. Executar os serviços com a observância das especificações estabelecidas neste Termo de Referência e de sua proposta, com a alocação dos empregados necessários ao perfeito cumprimento do edital e do contrato, além de fornecer e utilizar os materiais e equipamentos, ferramentas e utensílios necessários a execução dos serviços.

13.2. Reparar, corrigir, remover, refazer ou substituir, às suas expensas, imediatamente, as partes do objeto da contratação em que se verificarem vícios, defeitos ou incorreções quando da execução dos serviços ou dos materiais empregados.

13.3. Responsabilizar-se pelos vícios e danos decorrentes da execução do objeto, bem como por todo e qualquer dano causado à União ou à entidade federal, devendo ressarcir imediatamente a Administração em sua integralidade, ficando a Contratante autorizada a descontar da garantia, caso exigido no edital, ou dos pagamentos devidos à Contratada, o valor correspondente aos danos sofridos.

13.4. Utilizar empregados habilitados e com conhecimentos básicos dos serviços a serem executados, em conformidade com as normas e determinações em vigor.

13.5. Vedar a utilização, na execução dos serviços, de empregado que seja familiar de agente público ocupante de cargo em comissão ou função de confiança no órgão Contratante, nos termos do artigo 7° do Decreto n° 7.203, de 2010.

13.6. Comunicar, por escrito, imediatamente, a impossibilidade de execução de qualquer obrigação contratual, para adoção das providências cabíveis;

13.7. Manter durante toda a vigência do contrato, em compatibilidade com as obrigações assumidas, todas as condições de habilitação e qualificação exigidas na contratação.

13.8. Designar para execução dos serviços somente profissionais habilitados.

13.9. O representante da Contratada fica responsável pela execução dos itens deste Termo

de Referência, cabendo acompanhar o cumprimento rigoroso dos prazos, organização de reuniões, entrega de documentos, elaboração de relatórios de acompanhamento e quaisquer atividades pertinentes à execução do serviço.

13.10. Assumir a responsabilidade por todos os encargos previdenciários e obrigações sociais previstos na legislação social e trabalhista em vigor, obrigando-se a saudá-los na época própria, uma vez que os seus empregados não manterão nenhum vínculo empregatício com a Contratante.

13.11. Assumir a responsabilidade por todas as providências e obrigações estabelecidas na legislação específica de acidentes de trabalho, quando, em decorrência da espécie, forem vítimas os seus empregados quando da prestação dos serviços.13.12 Assumir todos os encargos de possível demanda trabalhista, civil ou penal,

relacionadas <sup>à</sup> prestação dos serviços.13.13. Assumir <sup>a</sup> responsabilidade pelos encargos fiscais, trabalhistas <sup>e</sup> comerciais resultantes

do contrato a ser celebrado. A inadimplência do proponente não transfere a responsabilidade por seu pagamento ao Contratante, nem poderá onerar o objeto do contrato, razão pela qual a proponente renuncia expressamente a qualquervínculo de solidariedade, ativa ou passiva, com o Contratante.

13.14. Não transferir a outrem, no todo ou em parte, o objeto da presente contratação sem prévia anuência do Contratante.

13.15. A Contratada assume integral responsabilidade pelos danos causados diretamente à Contratante ou a terceiros, decorrentes de sua culpa ou dolo na execução do ajuste, não excluindo ou reduzindo essa responsabilidade a fiscalização ou acompanhamento, pela Contratante do desenvolvimento dos serviços deste instrumento.

#### **14. DA SUBCONTRATAÇÃO**

Não será admitida a subcontratação do objeto licitatório.

### **15. PROPRIEDADE INTELECTUAL**

15.1. A Contratada deverá fornecer documento, em papel timbrado e assinado por seu(s) representante legal, cedendo e transferindo em caráter definitivo e sem nenhuma possibilidade de reclamação futura, a propriedade intelectual e as licenças de uso dos aplicativos dos sistemas desenvolvidos, para a Contratante, isentando-se totalmente de qualquer direito sobre estes, após a entrega final.

15.2. A Contratante será a única detentora de todos os direitos de propriedade dosoftware desenvolvido, da documentação das regras de negócios implementadas e implantadas e das práticas documentadas de todos os produtos resultantes e aceitos, referentes ao escopo do trabalho concernentes ao objeto deste termo de referência podendo, a qualquer momento, sem nenhum ônus para si ou outrem modificar e/ou atualizar e/ou evoluir os códigos, estruturas de banco de dados e programas de telas e relatórios, programas de interfaces e outros artefatos de software.

15.3. A Contratante também poderá repassaros citados produtos a outras instituições públicas, ficando estas com o encargo de proceder às devidas modificações e aperfeiçoamentos dos componentes do software e documentação que possam vir a adotá-lo sem que tenham custos com licenciamento ou autoria e sem a necessidade de solicitar qualquer autorização prévia à prestadora de serviços Contratada para o objeto deste termo de referência.

15.4. A prestadora de serviços Contratada não poderá, em hipótese nenhuma, repassar, divulgar ou comercializar qualquer produto que seja fruto dos trabalhos especificados do objeto deste termo de referência, tais como, o desenvolvimento de software, banco de dados, diagramas, especificações técnicas, atas de reuniões, memória de visitas, fotografias, gravações de áudio ou de vídeo, ou outro produto relacionado, ficando passível de punições previstas em lei, caso esta exigência não seja acatada.

15.5. A prestadora de serviços Contratada se quiser publicar o caso em qualquer meio, seja empresarial, universitário, mídia radialística, televisiva, internet, entidades de classes, workshops de grupos de usuários de seus clientes e de parceiros comerciais e outros deverá obter a

autorização prévia, por escrito da Contratante. Para isso deverá endereçar esta solicitação, por escrito e dirigida a Contratante, em papel timbrado, datado e assinado por seu representante legal descrevendo a sua intenção.

## **16. GARANTIA CONTRA DEFEITO**

16.1. A prestadora de serviços Contratada deve oferecer garantias de seus serviços sem ônus adicionais e extras para a Contratante, englobando todos os produtos entregues e homologados formalmente.

16.2. Entende-se que, para o sistema desenvolvido e implantado, a garantia deve abranger, no mínimo, todos os componentes desenvolvidos pela prestadora de serviços Contratada, tais como:

a) Todos os códigos-fonte dos programas e "scripts de banco de dados", implementação física dos bancos de dados, nas definições de atributos, relacionamentos, "storage-procedures", entre outros e suas propriedades;

b) Toda a documentação, diagramas e textos de auxílio (help);

c) Toda a arquitetura técnica implantada por conta dos artefatos de software, principalmente no tocante ao desempenho técnico de processamento – desempenho dos aplicativos;

d) A operacionalização dos aplicativos nos web-browser, incluindo o funcionamento correto de software complementar, se for o caso, tais como, "javascripts", "portlets", Active X, etc, extensões de terceiros que sejam exigidas pela aplicação;

e) Deverá garantir que os aplicativos funcionem sem erros e mensagens de aviso de incompatibilidade nos principais web-browsers de mercado, tais como o Internet Explorer, Microsoft Edge, Firefox, Google Chrome e Safari no ambiente Linux, Mac OS e Windows;

f) Deverá garantir a perfeita navegação sem "links" quebrados e com respeito às regras de segurança de acesso, por perfil de utilizador;

g) Garantir a operacionalização das aplicações do software em ambiente responsivo aos "device mobile";

h) O conteúdo atualizado dos treinamentos dos atores envolvidos e da documentação entregue para este fim;

i) A instalação e parametrização do ambiente de produção; e

j) Não fará parte da garantia, software de terceiros, tais como, sistemas operacionais de servidores e estações de trabalho, sistemas gerenciadores de banco de dados e outros que se enquadrem nessa mesma categoria.

16.3 Não fará parte da garantia, hardware de qualquerespécie, uma vez que não faz parte do fornecimento da prestadora de serviços Contratada produto de hardware.

16.4 A garantia iniciar-se-á após a do termo de recebimento definitivo dos produtos entregues e terá 180 dias de duração a partir deste recebimento.

### **DO PROJETO/CONTRATO Nº. Processo interno: 23122.009086/2017-10 – Contrato Nº 102/2017**

. Coordenadora: Elisa Tuler de Albergaria

. Nome do projeto: Implantação, oferta e reoferta dos cursos no Âmbito da Universidade Aberta do Brasil. Edital 75/2014 – TED 5079/2017 . Vigência: 12/12/2018 a 12/12/2019.

Valor disponível/estimado no plano de aplicação de recursos para a prestação de serviço dessa natureza é de R\$ 100.944,68 (cem mil novecentos e quarenta e quatro reais e sessenta e oito centavos).

Elisa Tuler de Albergaria Diego Roberto Colombo Dias Coordenadora Geral do NEAD Coordenador de Tecnologia – COTEC/NEAD

São João del-Rei, 02 de setembro de 2019.

## **ANEXO II MODELO DE DECLARAÇÕES**

\_\_\_\_\_\_\_\_\_\_\_\_\_\_\_\_\_\_\_\_\_\_\_\_\_\_\_\_\_\_\_\_\_\_\_\_\_\_\_\_\_\_\_\_\_\_\_\_\_\_\_\_\_\_\_\_\_\_\_\_\_\_\_\_\_\_\_\_\_\_\_\_\_\_\_\_\_\_\_\_\_\_\_\_\_\_\_\_\_\_\_\_\_\_\_\_\_\_\_\_\_\_\_\_\_\_\_\_

\_\_\_\_\_\_\_\_\_\_\_\_\_\_\_\_\_\_\_\_\_\_\_\_\_\_\_\_\_\_\_\_\_\_\_\_\_\_\_\_\_\_\_\_\_\_\_\_\_\_\_\_\_\_\_\_\_\_\_\_\_\_\_\_\_\_\_\_\_\_\_\_\_\_\_\_\_\_\_\_\_\_\_\_\_\_\_\_\_\_\_\_\_\_\_\_\_\_\_\_\_\_\_\_\_\_\_\_

\_\_\_\_\_\_\_\_\_\_\_\_\_\_\_\_\_\_\_\_\_\_\_\_\_\_\_\_\_\_\_\_\_\_\_\_\_\_\_\_\_\_\_\_\_\_\_\_\_\_\_\_\_\_\_\_\_\_\_\_\_\_\_\_\_\_\_\_\_\_\_\_\_\_\_\_\_\_\_\_\_\_\_\_\_\_\_\_\_\_\_\_\_\_\_\_\_\_\_\_\_\_\_\_\_\_\_\_

#### **PREGÃO ELETRÔNICO nº 007/2019**

#### **DECLARAÇÃO DE INEXISTÊNCIA DE FATOS IMPEDITIVOS (A)**

 $\frac{1}{2}$  ,  $\frac{1}{2}$  ,  $\frac{1$ 

(Razão Social da LICITANTE) , inscrita no CNPJ sob o nº , sediada na (endereco entereco entereco entereco ente completo) , declara, sob as penas da Lei, que até a presente data inexistem fatos impeditivos para a sua habilitação no presente processo licitatório, ciente da obrigatoriedade de declarar ocorrências posteriores.  $Brasília-DF, \underline{\hspace{1cm}}$  de  $\underline{\hspace{1cm}}$ 

(nome e assinatura do declarante) (número da cédula de identidade do declarante)

#### **PREGÃO ELETRÔNICO nº 007/2019**

#### **DECLARAÇÃO QUE NÃO EMPREGA MENOR (B)**

(Razão Social da LICITANTE) , inscrita no CNPJ sob o nº (endereço completo) , sediada na (endereço completo) , declara, sob as penas da Lei, para os fins requeridos no inciso XXXIII do artigo 7° da Constituição , declara, sob as penas da Lei, para os fins requeridos no inciso XXXIII do artigo 7° da Constituição Federal, consoante o que se estabeleceu no artigo 1° da Lei n° 9.854, de 27 de outubro de 1999, que não tem em seu quadro de empregados menores de 18 anos em trabalho noturno, perigoso ou insalubre, bem como em qualquer trabalho, menores de 16 anos, salvo na condição de aprendiz, a partir de 14 (quatorze) anos.  $Brasília-DF.$  de

\_\_\_\_\_\_\_\_\_\_\_\_\_\_\_\_\_\_\_\_\_\_\_\_\_\_\_\_\_\_\_\_\_\_\_\_\_\_\_ (nome e assinatura do declarante) **(número da cédula de identidade do declarante)**

#### **PREGÃO ELETRÔNICO nº 007/2019**

#### **DECLARAÇÃO DE ELABORAÇÃO INDEPENDENTE DE PROPOSTA (C)**

\_\_\_\_\_\_\_\_\_\_\_\_\_\_\_\_\_\_\_\_\_\_\_\_\_\_\_\_\_\_\_\_\_\_\_\_\_\_\_\_\_\_\_\_\_\_\_\_\_\_\_\_**(Identificação completa do representante da Licitante)**, como representante devidamente constituído de (**identificação completa da Licitante ou do Consórcio**) doravante denominado (Licitante/Consórcio), para fins do disposto no item (**completar**) do Edital (**completar com identificação do Edital),**declara, sob as penas da lei, em especial o art. 299 do Código Penal Brasileiro, que:

(a) a proposta apresentada para participar da (**Identificação da Licitação)** foi elaborada de maneira independente (**pelo Licitante/Consórcio),** e o conteúdo da proposta não foi, no todo ou em parte, direta ou indiretamente, informado, discutido ou recebido de qualquer outro participante potencial ou de fato da (**Identificação da Licitação)**, por qualquer meio ou por qualquer pessoa;

(b) a intenção de apresentar proposta elaborada para participar da (**Identificação da Licitação)** não foi informada, discutida ou recebida de qualquer outro participante potencial ou de fato da (**Identificação da Licitação)**, por qualquer meio ou por qualquer pessoa;

(c) que não tentou por qualquer meio ou por qualquer pessoa, influir na decisão de qualquer outro participante potencial ou de fato da (**Identificação da Licitação)** quanto a participar ou não da referida licitação.

(d) que o conteúdo da proposta apresentada para participar da (**Identificação da Licitação)** não será, no todo ou em parte, direta ou indiretamente, comunicado ou discutido com qualquer outro participante potencial ou de fato da (**Identificação da Licitação)** antes da adjudicação do objeto da referida licitação;

(e) que o conteúdo da proposta apresentada para participar da (**Identificação da Licitação)** não será, no todo ou em parte, direta ou indiretamente, informado, discutido ou recebido de qualquerintegrante de (**órgão licitante )** antes da abertura oficial das propostas; e and the state of the state of the state of the state of the state of the state of the state of the state of the state of the state of the state of the state of the state of the state of the state of the state of the stat

 $\_$  , and the state of the state of the state of the state of the state of the state of the state of the state of the state of the state of the state of the state of the state of the state of the state of the state of the

(f) que está plenamente ciente do teor e da extensão desta declaração e que detém plenos poderes e informações para firmá-la.

\_\_, em \_\_\_\_\_\_\_de \_\_\_\_\_\_\_\_\_\_\_\_\_\_\_\_\_\_\_\_de \_

(Local e data)

. . . . . . . . . . . . . . . . . . . . . . . . . . . . . . . . . . . . . . . . . . . . . . . . . . . . . . . . . .

**(representante legal do licitante/consórcio, no âmbito da licitação, com identificação completa)**

## **ANEXO III**

## **MINUTA DE CONTRATO Nº XX/2019 (ESTA SERÁ ADPTADA PARA ASSINATURA)**

## **PREGÃO ELETRÔNICO N.º XX/2019**

## **PROCESSO N.º**

**CONTRATO Nº XXXX QUE ENTRE SI CELEBRAM A FUNDAÇÃO DE APOIO À UNIVERSIDADE FEDERAL DE SÃO JOÃO DEL REI – FAUF E xxxxxxx**

## **CONTRATANTE: FUNDAÇÃO DE APOIO ÀUNIVERSIDADE FEDERAL DE SÃO JOÃO**

**DEL REI,** situada na Praça Frei Orlando, n° 170, *Campus* Santo Antônio, Município de São João del-Rei, Centro, Estado de Minas Gerais, inscrita no CNPJ do Ministério da Fazenda sob o n° 05.418.239/0001-08, neste ato representada por seu Presidente, Prof. Bezamat de Souza Neto, brasileiro, divorciado, portador do RG MG 547.709 SSP/MG, inscrito no CPF sob o n. 194.654.836-72, residente na rua Batista Ramalho, n. 67, bairro Santíssima Trindade, Tiradentes/MG.

**CONTRATADO: xxxxxxxxxxxxxxxxxxxx**, inscrito no CNPJ/MF sob o nº xxxxxxxxxxxxx, representada pelo seu representante legal, Sr. XXXXXXXXXXXXXXXXXXXXXX, portador da Carteira de Identidade nº xxxxxxxxxxxx**,** doravante denominada **CONTRATADA**, inscrita no CNPJ/MF nº XXXXXXXXX, neste ato representada pelo Sr.(a) XXXXXXXXX portador(a) da Cédula de Identidade nº XXXXXXXXX expedida pela XXXXXXXXX e do CPF nº XXXXXXXXX resolvem celebrar o presente CONTRATO, conforme especificações constantes do Edital do **PREGÃO ELETRÔNICO n.º xxx/2019,** Processo n.º xxxxxxxxxxxxxxxxxxxxxx, autorizado mediante ato homologatório às fls. XXX deste processo, sujeitando-se as partes às disposições da Lei nº 10.520 de 17 de julho de 2002, Decreto nº 3.555, de 08 de agosto de 2000, Decreto nº 5.450 de 31 de maio de 2005, e às normas da Lei nº 8.666 de 21 de junho de 1993 e suas alterações posteriores e demais legislações e normas inerentes ao assunto, mediante as cláusulas e condições seguintes:

## **CLÁUSULA PRIMEIRA DO OBJETO**

**1.1** Contratação de empresa especializada na prestação de serviços aplicados ao desenvolvimento de software, compreendendo as atividades de desenvolvimento de sistemas voltados ao ensino a distância para o Núcleo de Educação a Distância (NEAD-UFSJ)

## **CLÁUSULA SEGUNDA DA VINCULAÇÃO AO EDITAL E À PROPOSTA**

**2.1** Integram o presente Contrato, independentemente de transcrição, o Edital do Pregão Eletrônico nº xxxx/2019, com seus Anexos e a Proposta da Contratada.

## **CLÁUSULA TERCEIRA DO VALOR DO CONTRATO**

**3.1** O valor do Contrato é de R\$ **XXXXXXXXX** (**XXXXXXXXX**).

**3.2** No valor acima estão incluídas todas as despesas ordinárias diretas e indiretas decorrentes da execução contratual, inclusive tributos e/ou impostos, encargos sociais, trabalhistas, previdenciários, fiscais e comerciais incidentes, taxa de administração, materiais de consumo, seguro e outros necessários ao cumprimento integral do objeto contratado.

## **CLÁUSULA QUARTA DO PAGAMENTO**

**4.1** Pelo fornecimento a contratante pagará à contratada o valor constante, mediante emissão da respectiva nota fiscal.

O pagamento vai ser feito em parcelas após validação, pela equipe do projeto no NEAD, de cada módulo entregue pela contratada.

**PARÁGRAFO PRIMEIRO –** As Notas Fiscais/Faturas deverão conter o nome da empresa, CNPJ, número da Nota de Empenho, números do Banco, Agência e Conta Corrente da CONTRATADA, descrição do objeto contratado, além das devidas conferências e atestes por parte da Fiscalização;

**PARÁGRAFO SEGUNDO** – As Notas Fiscais/Faturas deverão ainda ser obrigatoriamente acompanhada das seguintes comprovações:

**I –** do pagamento da remuneração e das contribuições sociais (Fundo de Garantia do Tempo de Serviço e Previdência Social) correspondentes ao mês da última nota fiscal ou fatura vencida, compatível com os empregados vinculados à execução contratual, nominalmente identificados, na forma do art. 31 da Lei 9.032, de 28 de abril de 1995;

**II –** da regularidade fiscal, constatada através de consulta "on-line" ao SICAF, ou na impossibilidade de acesso ao referido Sistema, mediante consulta aos sítios eletrônicos oficiais ou à documentação mencionada no art. 29 da Lei 8.666/93;

**III –** do cumprimento das obrigações trabalhistas, correspondentes à última nota fiscal ou fatura que tenha sido paga pela Administração.

**PARÁGRAFO TERCEIRO –** O prazo para pagamento da Nota Fiscal/Fatura, devidamente conferida, aceita e atestada pelo Gestor do Contrato e verificada a regularidade da CONTRATADA, mediante consulta *on-line* ao Sistema Unificado de Cadastro de Fornecedores – SICAF, para comprovação, dentre outras coisas, do devido recolhimento das contribuições sociais (FGTS e Previdência Social) e demais tributos estaduais e federais, cujos resultados serão impressos e juntados aos autos do processo próprio de pagamento, será de 30 (trinta) dias contados da data de sua apresentação;

**PARÁGRAFO QUARTO –** O pagamento será creditado em favor da contratada, através de ordem bancária, gerada pelo SIAFI(Sistema Integrado de Administração Financeira Federal), contra qualquer entidade indicada na proposta, devendo para isto, ficar explicitado o nome do Banco, a agência e o número da conta corrente em que deverá ser efetivado o crédito, o qual ocorrerá até o prazo estipulado para o pagamento, desde que atendidas as condições exigidas acima;

**4.1 –** Os valores provisionados para o pagamento de férias, 13º salário e rescisão contratual dos trabalhadores alocados na execução do contrato serão destacados do valor mensal e depositados em conta-corrente vinculada, bloqueada para movimentação e aberta em nome da empresa junto a instituição bancária oficial, conforme o artigo 19-A, inciso I, e Anexo VII, da Instrução Normativa SLTI/MPOG nº 2/2008, e autorização expressa a ser concedida pela Contratada no momento da assinatura do Contrato.

**4.1.1 –** A conta vinculada será movimentada pela Contratada mediante autorização do Contratante, exclusivamente para o pagamento dessas obrigações, nas seguintes condições:

a) parcial e anualmente, pelo valor correspondente aos 13ºs salários, quando devidos;

b) parcialmente, pelo valor correspondente aos 1/3 de férias, quando dos gozos de férias dos empregados vinculados ao contrato;

c) parcialmente, pelo valor correspondente aos 13ºs salários proporcionais, férias proporcionais e à indenização compensatória porventura devida sobre o FGTS, quando da demissão de empregado vinculado ao contrato;

d) ao final da vigência da contrato, para o pagamento das verbas rescisórias.

**4.1.2 –** A Contratada poderá solicitar a autorização do Contratante para utilizar os valores da conta vinculada para o pagamento de eventuais indenizações trabalhistas dos empregados alocados na execução do contrato, ocorridas durante sua vigência.

**4.1.2.1 –** Nessa hipótese, a Contratada deverá apresentar ao Contratante os documentos comprobatórios da ocorrência das obrigações trabalhistas e seus respectivos prazos de vencimento.

**4.1.2.2 –** Após a confirmação da ocorrência da indenização trabalhista e a conferência dos cálculos, o Contratante expedirá autorização para a movimentação, exclusivamente para fins de transferência bancária para a conta-corrente dos trabalhadores favorecidos, encaminhando-a à instituição financeira no prazo máximo de cinco dias úteis, a conta da data da apresentação dos documentos comprobatórios.

**4.12.3 –** Após cada pagamento realizado com os recursos da conta vinculada, a Contratada deverá apresentar ao Contratante, no prazo máximo de três dias, o comprovante das transferências bancárias realizadas para a quitação das obrigações trabalhistas.

**4.1.2.4 –** O saldo da conta vinculada será remunerado pelo índico da poupança ou outro definido no acorde de cooperação firmado entre o Contratante e a instituição bancária, desde que obtenha maior rentabilidade.

**4.1.2.5 –** No momento do encerramento do contrato, o saldo remanescente da conta vinculada será liberado à empresa, na presença do sindicato da categoria correspondente aos serviços contratados, após a execução completa do contrato e a comprovação, por parte da empresa, da plena quitação de todos os encargos trabalhistas, sociais e previdenciários a ele relativos.

**4.2 –** Os valores devidos ao Fundo de Garantia do Tempo de Serviços – FGTS serão retidos na fatura e depositados diretamente nas respectivas contas vinculadas dos trabalhadores alocados na execução do contrato, observada a legislação específica, e conforme o artigo 19-A, inciso II, da Instrução Normativa SLTI/MPOG nº 2/2008, e autorização expressa a ser concedida pela Contratada no momento da assinatura do **Contrato** 

**PARÁGRAFO QUINTO –** O pagamento poderá ser provisoriamente suspenso em decorrência de erros e/ou vícios na Nota Fiscal/Fatura, o que implicará na pronta e imediata correção e adequação contratual, por parte da CONTRATADA, para a devida liberação, ou até mesmo por espera de resolução de atendimento, caracterizando penalidade pelo descumprimento de obrigação contratual.

**PARÁGRAFO SEXTO –** Se na data da liquidação da obrigação por parte do contratante existir qualquer um dos documentos exigidos pelo cadastro do SICAF com validade vencida, a contratada deverá providenciar a sua regularização junto a sua unidade de cadastro no referido sistema, ficando o pagamento pendente de liquidação até que sua situação seja tornada regular, reiniciando-se, a partir do dia que seja sanada a irregularidade, o prazo para pagamento, sendo que a contratada se obriga a comunicar ao contratante sobre a regularização no SICAF;

**PARÁGRAFO OITAVO –** Na hipótese de atraso injustificado no pagamento da Nota Fiscal, devidamente atestada, o valor devido pela Administração será atualizado financeiramente, até a data do efetivo pagamento, de acordo com a variação do IGP-M/FGV, *pro rata die.*

**PARÁGRAFO NONO –** A FAUF poderá sustar o pagamento de qualquer Nota Fiscal/Fatura, no todo ou em parte, nos seguintes casos:

**a)** Serviços executados fora dos padrões de qualidade requeridos ou que não atendam às exigências contratuais;

**b)** Existência de qualquer débito para com a FAUF.

**PARÁGRAFO DÉCIMO –** Do valor da Nota Fiscal/Fatura apresentadas para pagamento, serão deduzidas, de pleno direito:

**a)** os valores das multas impostas pelo FAUF;

**b)** os valores referentes às multas, indenizações ou despesas impostas por autoridade competente, em decorrência do descumprimento, pela licitante, de leis ou regulamentos aplicáveis à espécie;

**c)** o valor referente à cobrança indevida.

**PARÁGRAFO DÉCIMO PRIMEIRO –** Nenhum pagamento será efetuado à licitante enquanto pendente de liquidação qualquer obrigação financeira, sem que isso gere direito a reajustamento de preços ou correção monetária;

**PARÁGRAFO DÉCIMO SEGUNDO –** Havendo erro na nota fiscal/fatura ou circunstâncias que impeçam a liquidação da despesa, a nota fiscal será devolvida por meio de ofício, notificando-se a empresa sobre o ocorrido. Nestes casos, o prazo para o pagamento iniciar-se-á após a regularização da situação e/ou reapresentação da nota fiscal, sem qualquer ônus para a Fundação de Apoio a Universidade Federal de São João del-Rei – Minas Gerais.

## **CLÁUSULA QUINTA DA PROPRIEDADE, DA SEGURANÇA E DO SIGILO**

**5.1.** A empresa deverá obedecer as normas e rotinas do NEAD/FAUF, em especial as que disserem respeito à segurança, a guarda, a manutenção e à integridade dos dados, programas e procedimentos físicos de armazenamento e transporte das informações existentes ou geradas durante a execução dos serviços.

**5.2.** Guardar o mais absoluto sigilo em relação aos dados, informações ou documentos de qualquer natureza a que venham tomar conhecimento, respondendo, administrativa, civil e criminalmente por sua indevida divulgação e/ou incorreta ou descuidada utilização.

## **CLÁUSULA SEXTA DA REPACTUAÇÃO DOS PREÇOS**

**6.1** Visando à adequação aos novos preços praticados no mercado, desde que solicitado pela CONTRATADA e observado o interregno mínimo de 1 (um) ano contado na forma apresentada no subitem que se seguirá, o valor consignado neste Termo de Contrato será repactuado, competindo à CONTRATADA justificar e comprovar a variação dos custos, apresentando memória de cálculo e planilhas apropriadas para análise e posterior aprovação da CONTRATANTE, na forma estatuída no Decreto n° 2.271, de 1997, e nas disposições aplicáveis da Instrução Normativa SLTI/MPOG n° 2, de 2008.

**6.2** A repactuação poderá ser dividida em tantas parcelas quantas forem necessárias, em respeito ao princípio da anualidade do reajustamento dos preços da contratação, podendo ser realizada em momentos distintos para discutir a variação de custos que tenham sua anualidade resultante em datas diferenciadas, tais como os custos decorrentes da mão de obra e os custos decorrentes dos insumos necessários à execução do serviço.

**6.3** O interregno mínimo de 1 (um) ano para a primeira repactuação será contado:

**6.3.1** Para os custos relativos à mão de obra, vinculados à data-base da categoria profissional: a partir da data da vigência do acordo, dissídio ou convenção coletiva de trabalho, vigente à época da apresentação da proposta, relativo a cada categoria profissional abrangida pelo contrato;

**6.3.2** Para os demais custos, sujeitos à variação de preços do mercado: a partir da data limite para apresentação das propostas constante do Edital.

**6.4** Nas repactuações subsequentes à primeira, a anualidade será contada a partir da data do fato gerador que deu ensejo a respectiva repactuação anterior.

**6.5** O prazo para a CONTRATADA solicitar a repactuação encerra-se na data da prorrogação contratual subsequente ao novo acordo, dissídio ou convenção coletiva que fixar os novos custos de mão de obra da categoria profissional abrangida pelo contrato, ou na data do encerramento da vigência do contrato, caso não haja prorrogação.

**6.6** Caso a CONTRATADA não solicite a repactuação tempestivamente, dentro do prazo acima fixado, ocorrerá a preclusão do direito à repactuação.

**6.7** Nessas condições, se a vigência do contrato tiver sido prorrogada, nova repactuação só poderá ser pleiteada após o decurso de novo interregno mínimo de 1 (um) ano, contado:

**6.7.1** da vigência do acordo, dissídio ou convenção coletiva anterior, em relação aos custos decorrentes de mão de obra;

**6.7.2** do dia em que se completou um ou mais anos da apresentação da proposta, em relação aos custos sujeitos à variação de preços do mercado;

**6.8** Caso, na data da prorrogação contratual, ainda não tenha sido celebrado o novo acordo, dissídio ou convenção coletiva da categoria, ou ainda não tenha sido possível à CONTRATANTE ou à CONTRATADA proceder aos cálculos devidos, deverá ser inserida cláusula no termo aditivo de prorrogação para resguardar o direito futuro à repactuação, a ser exercido tão logo se disponha dos valores reajustados, sob pena de preclusão.

**6.9** Quando a contratação envolver mais de uma categoria profissional, com datas base diferenciadas, a repactuação deverá ser dividida em tantas parcelas quantos forem os acordos, dissídios ou convenções coletivas das categorias envolvidas na contratação.

**6.10** É vedada a inclusão, por ocasião da repactuação, de benefícios não previstos na proposta inicial, exceto quando se tornarem obrigatórios por força de instrumento legal, sentença normativa, acordo coletivo ou convenção coletiva.

**6.11** A CONTRATANTE não se vincula às disposições contidas em acordos e convenções coletivas que não tratem de matéria trabalhista.

**6.12** Quando a repactuação referir-se aos custos da mão de obra, a CONTRATADA efetuará a comprovação da variação dos custos dos serviços por meio de Planilha de Custos e Formação de Preços, acompanhada da apresentação do novo acordo, dissídio ou convenção coletiva da categoria profissional abrangida pelo contrato.

**6.13** Quando a repactuação referir-se aos demais custos, a CONTRATADA demonstrará a variação por meio de Planilha de Custos e Formação de Preços e comprovará o aumento dos preços de mercado dos itens abrangidos, considerando-se:

**6.13.1** os preços praticados no mercado ou em outros contratos da Administração;

**6.13.2** as particularidades do contrato em vigência;

**6.13.3** a nova planilha com variação dos custos apresentados;

**6.13.4** indicadores setoriais, tabelas de fabricantes, valores oficiais de referência, tarifas públicas ou outros equivalentes;

**6.13.5** índice específico, setorial ou geral, que retrate a variação dos preços relativos a alguma parcela dos custos dos serviços, desde que devidamente individualizada na Planilha de Custos e Formação de Preços da Contratada.

**6.13.6** A CONTRATANTE poderá realizar diligências para conferir a variação de custos alegada pela CONTRATADA.

**6.14** Os novos valores contratuais decorrentes das repactuações terão suas vigências iniciadas observando-se o seguinte:

**6.14.1** a partir da ocorrência do fato gerador que deu causa à repactuação;

**6.14.2** em data futura, desde que acordada entre as partes, sem prejuízo da contagem de periodicidade para concessão das próximas repactuações futuras; ou

**6.14.3** em data anterior à ocorrência do fato gerador, exclusivamente quando a repactuação envolver revisão do custo de mão de obra em que o próprio fato gerador, na forma de acordo, dissídio ou convenção coletiva, ou sentença normativa, contemplar data de vigência retroativa, podendo esta ser considerada para efeito de compensação do pagamento devido, assim como para a contagem da anualidade em repactuaçõesfuturas.

**6.15** Os efeitos financeiros da repactuação ficarão restritos exclusivamente aos itens que a motivaram, e apenas em relação à diferença porventura existente.

**6.16** A decisão sobre o pedido de repactuação deve ser feita no prazo máximo de sessenta dias, contados a partir da solicitação e da entrega dos comprovantes de variação dos custos.

**6.17** O prazo referido no subitem anterior ficará suspenso enquanto a CONTRATADA não cumprir os atos ou apresentar a documentação solicitada pela CONTRATANTE para a comprovação da variação dos custos.

**6.18** As repactuações serão formalizadas por meio de apostilamento, exceto quando coincidirem com a prorrogação contratual, caso em que deverão ser formalizadas por aditamento ao contrato.

# **CLÁUSULA SÉTIMA DAS OBRIGAÇÕES DA CONTRATADA**

7.1 Executar os serviços com a observância das especificações estabelecidas no contrato e neste termo de referência;

7.2 Comunicar, por escrito, imediatamente, a impossibilidade de execução de qualquer obrigação contratual, para adoção das providências cabíveis;

7.3 Manter durante toda a vigência do contrato, em compatibilidade com as obrigações assumidas, todas as condições de habilitação e qualificação exigidas na contratação;

7.4 Designar para execução dos serviços somente profissionais habilitados;

7.5 Reparar, corrigir, remover, refazer ou substituir, às suas expensas, imediatamente, as partes do objeto da contratação em que se verificarem vícios, defeitos ou incorreções quando da execução dos serviços;

7.6 O representante da CONTRATADA fica responsável pela execução dos itens deste Termo de Referência, cabendo acompanhar o cumprimento rigoroso dos prazos, organização de reuniões, entrega de documentos, elaboração de relatórios de acompanhamento e quaisquer atividades pertinentes à execução do serviço;

7.7 Assumir a responsabilidade por todos os encargos previdenciários e obrigações sociais previstos na legislação social e trabalhista em vigor, obrigando se a saudá-los na época própria, uma vez que os seus empregados não manterão nenhum vínculo empregatício com a CONTRATANTE;

7.8 Assumir a responsabilidade por todas as providências e obrigações estabelecidas na legislação específica de acidentes de trabalho, quando, em decorrência da espécie, forem vítimas os seus empregados quando da prestação dos servicos:

7.9 Assumir todos os encargos de possível demanda trabalhista, civil ou penal, relacionadas à prestação dos serviços;

7.9.1 Assumir a responsabilidade pelos encargos fiscais, trabalhistas e comerciais resultantes do contrato a ser celebrado. A inadimplência do proponente não transfere a responsabilidade por seu pagamento ao CONTRATANTE, nem poderá onerar o objeto do contrato, razão pela qual a proponente renuncia expressamente a qualquer vínculo de solidariedade, ativa ou passiva, com o CONTRATANTE;

7.9.2 Não transferir a outrem, no todo ou em parte, o objeto da presente contratação sem prévia anuência do CONTRATANTE;

7.9.3 A CONTRATADA assume integral responsabilidade pelos danos causados diretamente à CONTRATANTE ou a terceiros, decorrentes de sua culpa ou dolo na execução do ajuste, não excluindo ou reduzindo essa responsabilidade a fiscalização ou acompanhamento, pela CONTRATANTE do desenvolvimento dos serviços deste instrumento; e

7.9.4 Encaminhar layout para aprovação em formato de imagem (jpg, png ou similar), acatando no mínimo 4 alterações para aprovação final.

# **8 – São obrigações da CONTRATANTE**

Exigir o cumprimento de todas as obrigações assumidas pela Contratada, de acordo com as cláusulas contratuais e os termos de sua proposta;

8.1. Exercer o acompanhamento e a fiscalização dos serviços, por servidor especialmente designado, anotando em registro próprio as falhas detectadas, indicando dia, mês e ano, bem como o nome dos empregados eventualmente envolvidos, e encaminhando os apontamentos à autoridade competente para as providências cabíveis;

8.2. Notificar a Contratada por escrito da ocorrência de eventuais imperfeições no curso da execução dos serviços,fixando prazo para a sua correção;

8.3. Pagar à Contratada o valor resultante da prestação do serviço, no prazo e condições estabelecidas no Edital e seus anexos;

8.4. Efetuar as retenções tributárias devidas sobre o valor da Nota Fiscal/Fatura fornecida pela contratada,em conformidade com o art. 36, §8º da IN SLTI/MPOG N. 02/2008.

8.5. A Administração realizará pesquisa de preços periodicamente, em prazo não superior a 180 (cento e oitenta) dias, a fim de verificar a vantajosidade dos preços registrados em Ata.

# **9 CLÁUSULA OITAVA – DAS PENALIDADES**

9.1 **-** O descumprimento parcial das cláusulas contidas no contrato, entendendo este aquele descumprimento que não acarrete a rescisão contratual, sujeitará a infratora à seguinte sanção:

9.2- Aplicação da multa de 0,3% (três décimos por cento) ao dia, até o 30º dia de atraso na entrega do produto;

9.3 Na hipótese de descumprimento por qualquer das partes de quaisquer das obrigações pactuadas neste instrumento e que acarrete a rescisão do contrato por impossibilidade para seu prosseguimento, ficará a parte infratora responsável pelo pagamento à prejudicada do valor correspondente a 10% sobre o valor total do contrato, sem prejuízo, de poder ainda, a parte prejudicada promover a cobrança de perdas e danos.

9.4 - O valor da multa deverá ser pago espontaneamente, no prazo máximo de 05 (cinco) dias úteis ou deduzidos do pagamento eventualmente devido, ou ainda, cobrado judicialmente;

9.5 -A multa não têm caráter compensatório e o seu pagamento não eximirá o contratado da responsabilidade por perdas e danos decorrentes da infração (ões) cometida(s);

# **CLÁUSULA DÉCIMA – DA RESCISÃO**

Este contrato poderá ser rescindido a qualquer tempo, por iniciativa unilateral de qualquer das partes, mediante comunicação prévia de 10 (dez) dias.

**10.1** Constituem causas derescisão deste contrato, com a consequente aplicação de multa:

I - Interromper o fornecimento, sem motivo que justifique, sem autorização expressa e escrita da CONTRATANTE.

II - Não satisfazer as exigências da CONTRATANTE com relação à boa qualidade do produto.

**10.2** Além das hipóteses anteriores poderá a CONTRATANTE rescindir o contrato, independentemente de qualquer procedimento judicial ou pagamento de indenização, por falência, concordata, dissolução, insolvência do CONTRATADA e, em se tratando de firma individual, por morte de seu titular.

# **CLÁUSULA DÉCIMA PRIMEIRA – DA VIGÊNCIA**

O instrumento terá vigência até a data de 30/10/2019.

# **CLÁUSULA DÉCIMA SEGUNDA – DAS ALTERAÇÕES**

O presente contrato somente poderá ser alterado, com a apresentação das devidas justificativas e, com base em permissivo legal.

# **CLÁUSULA DÉCIMA TERCEIRA – DO FORO**

Pelas partes contratantes fica eleito o foro da comarca de São João del-Rei/MG, com a exclusão de qualquer outro, como o competente para dirimir as questões decorrentes deste contrato.

E por assim estarem justas e acordadas, firmam as partes o presente contrato em 03 (três) vias de igual teor e forma, na presença de 02 (duas) testemunhas instrumentárias, para que produza jurídicos e legais efeitos.

São João del Rei, XXXXX de xxxx de 2019.

# **Fundação de Apoio a Universidade Federal de São João Del Rei - FAUF Prof. Bezamat de Souza Neto Presidente**

**XXXXXXXXXX** EMPRESA

# **TESTEMUNHAS 1) 2)**

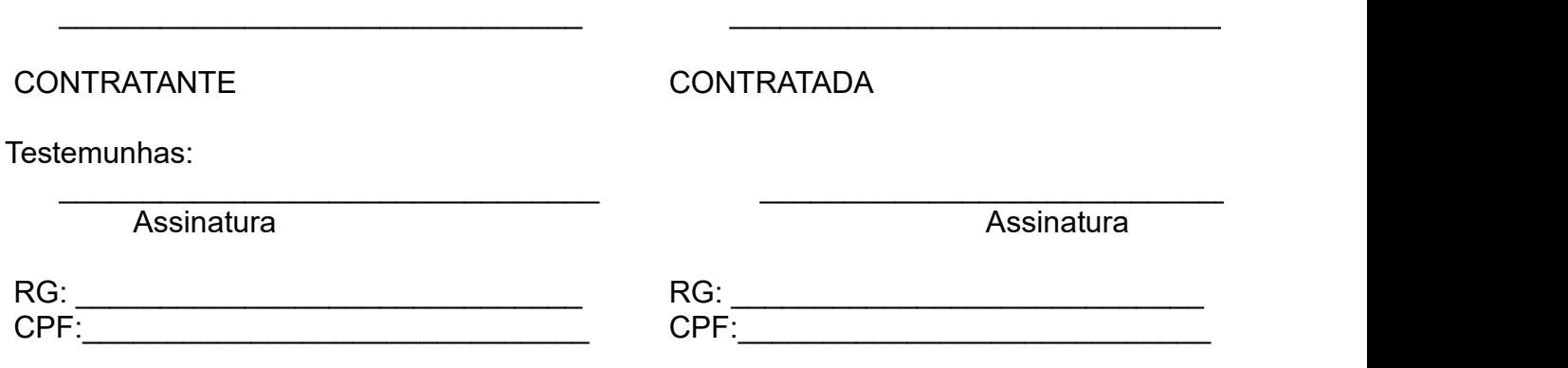

## **ANEXO IV MODELO DE PROPOSTA**

MODELO DE PROPOSTA

PREGÃO ELETRONICO XXX/XXXX Á FAUF - FUNDAÇÃO DE APOIO A UNIVERSIDADE FEDERAL DE SÃO JOÃO DEL REI (CNPJ: 05.418.239.0001/08) ENDEREÇO: PRAÇA FREI ORLANDO, 170, CENTRO, SÃO JOÃO DEL REI. IE: ISENTO IM: 45.84.487

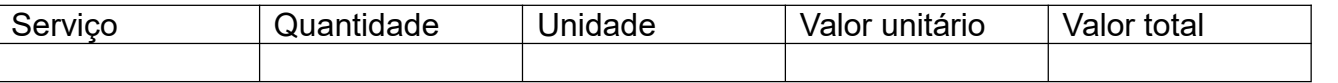

\*\*\*Planilha de Custos\*\*\*

DATA: VALIDADE DA PROPOSTA: PRAZO DE ENTREGA: CONDIÇÕES DE PAGAMENTO: EMPRESA: CNPJ: INSCRIÇÃO ESTADUAL: INSCRIÇÃO MUNICIPAL: ENDEREÇO: DADOS BANCÁRIOS: GARANTIA: CONTATO DO RESPONSÁVEL:

> \_\_\_\_\_\_\_\_\_\_\_\_\_\_\_\_\_\_\_\_\_\_\_\_\_\_\_\_\_\_\_\_\_\_\_\_\_\_ REPRESENTANTE LEGAL